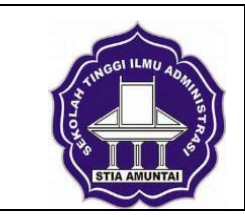

## **SEKOLAH TINGGI ILMU ADMINISTRASI (STIA) AMUNTAI PROGRAM STUDI: ADMINISTRASI BISNIS SEMESTER GENAP T.A 2023/2024**

**Kode Dokumen**

## **RENCANA PEMBELAJARAN SEMESTER**

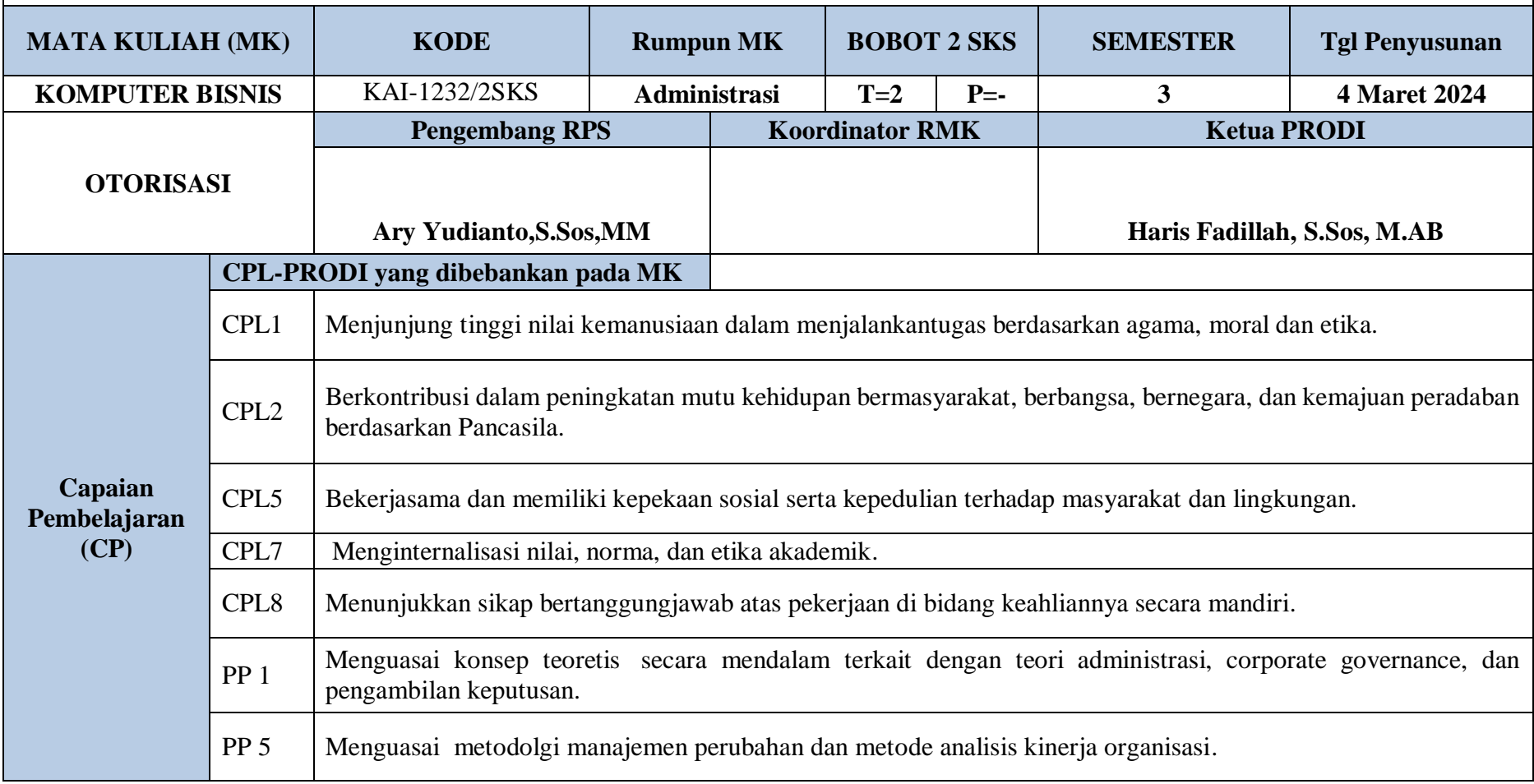

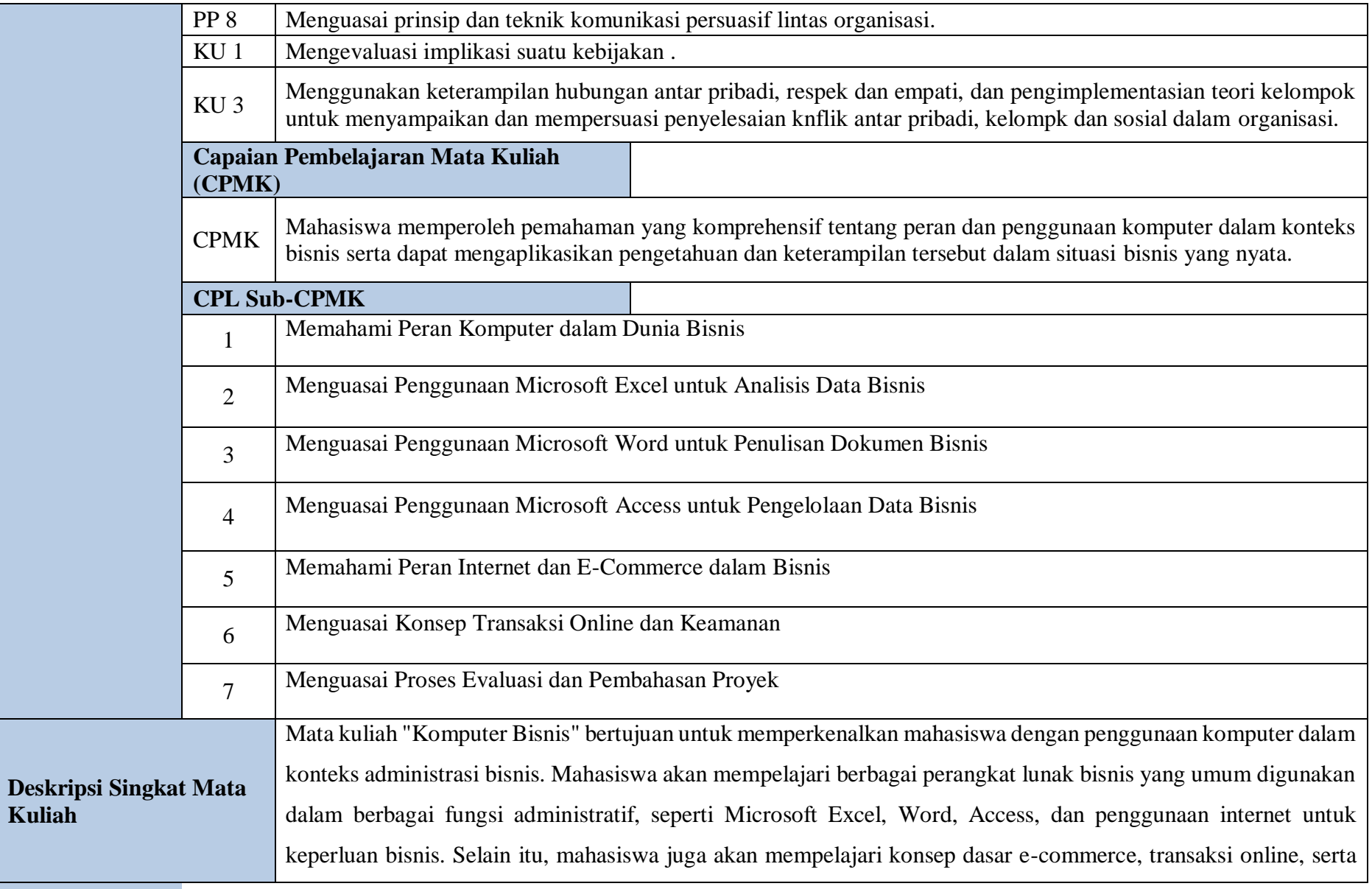

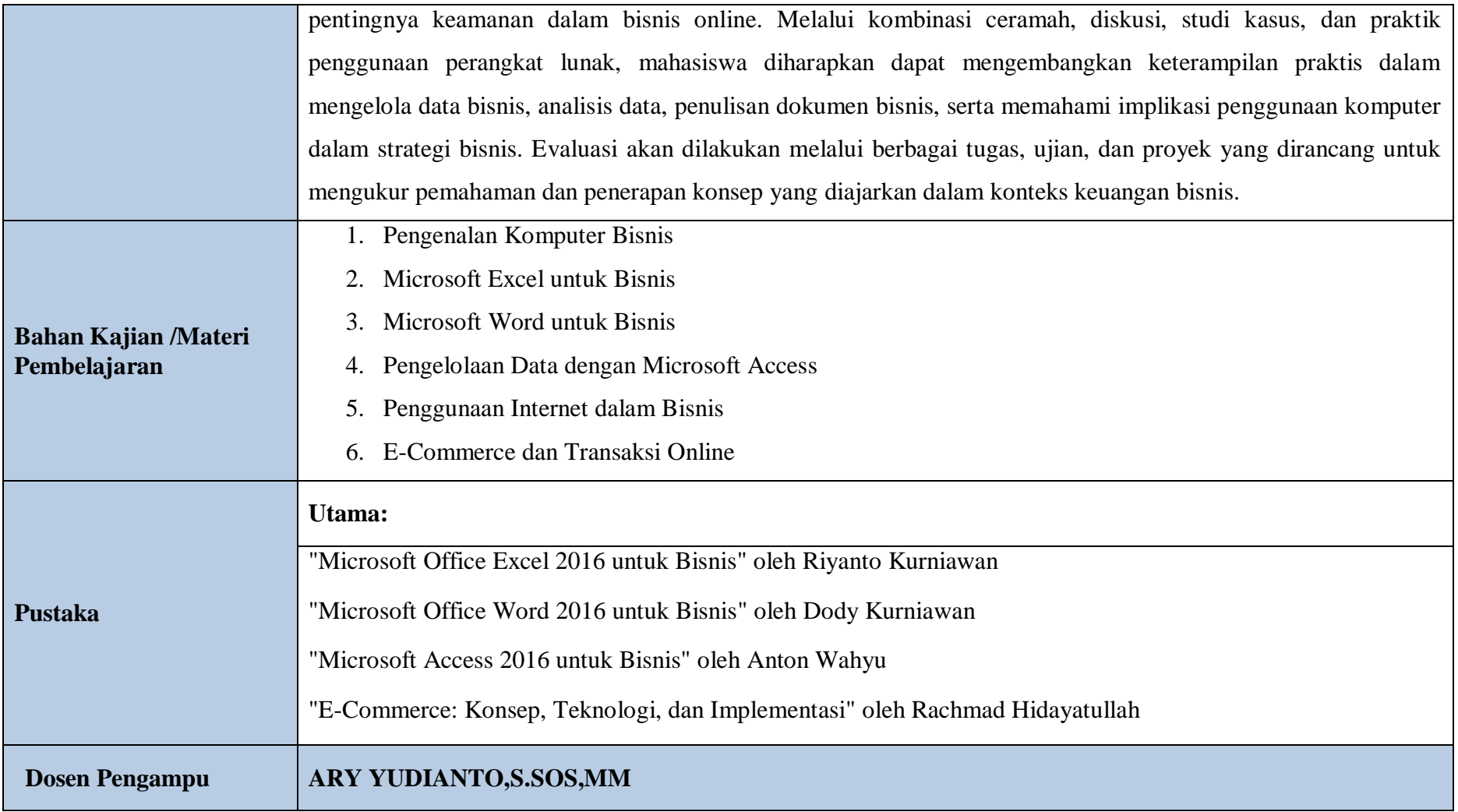

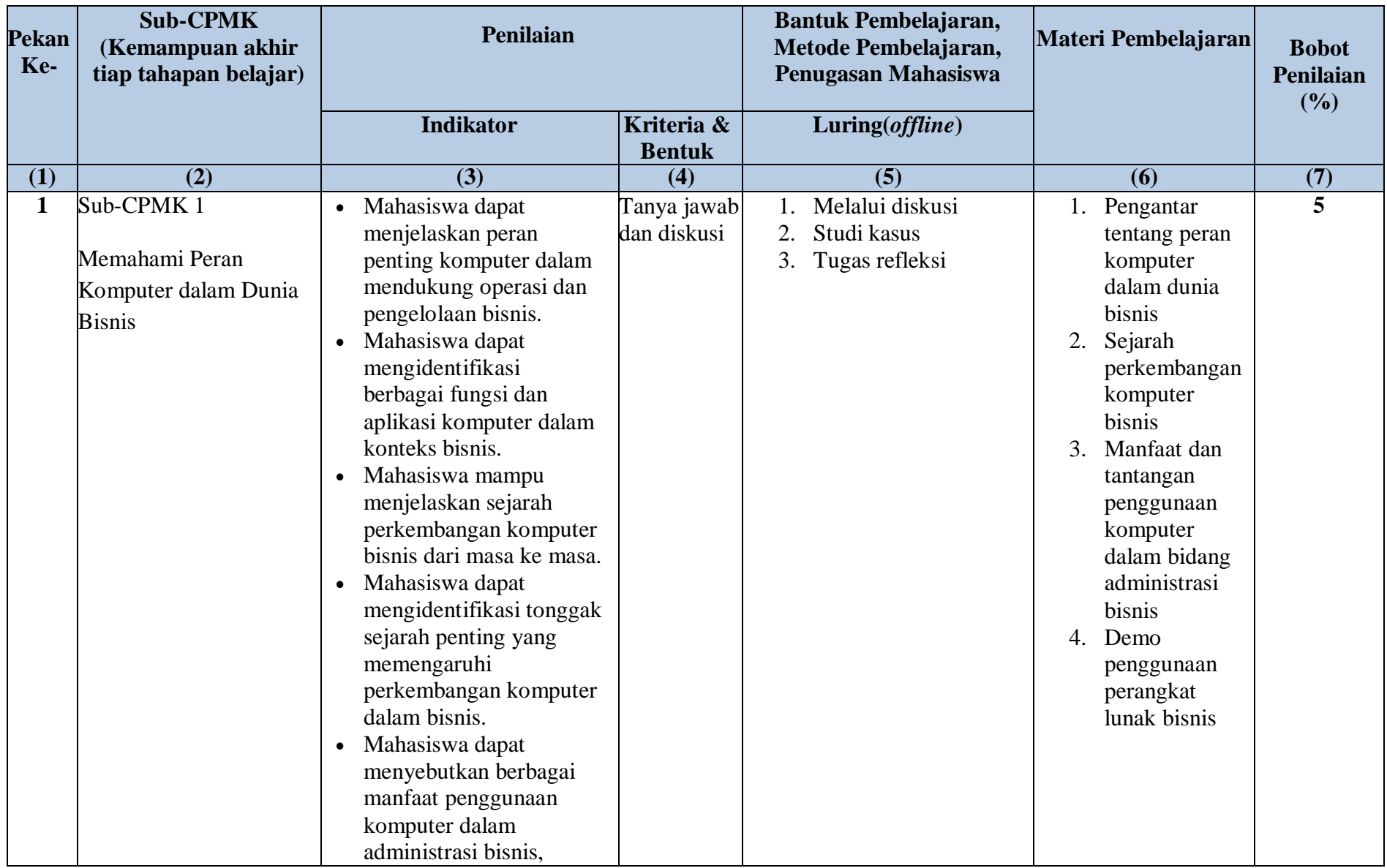

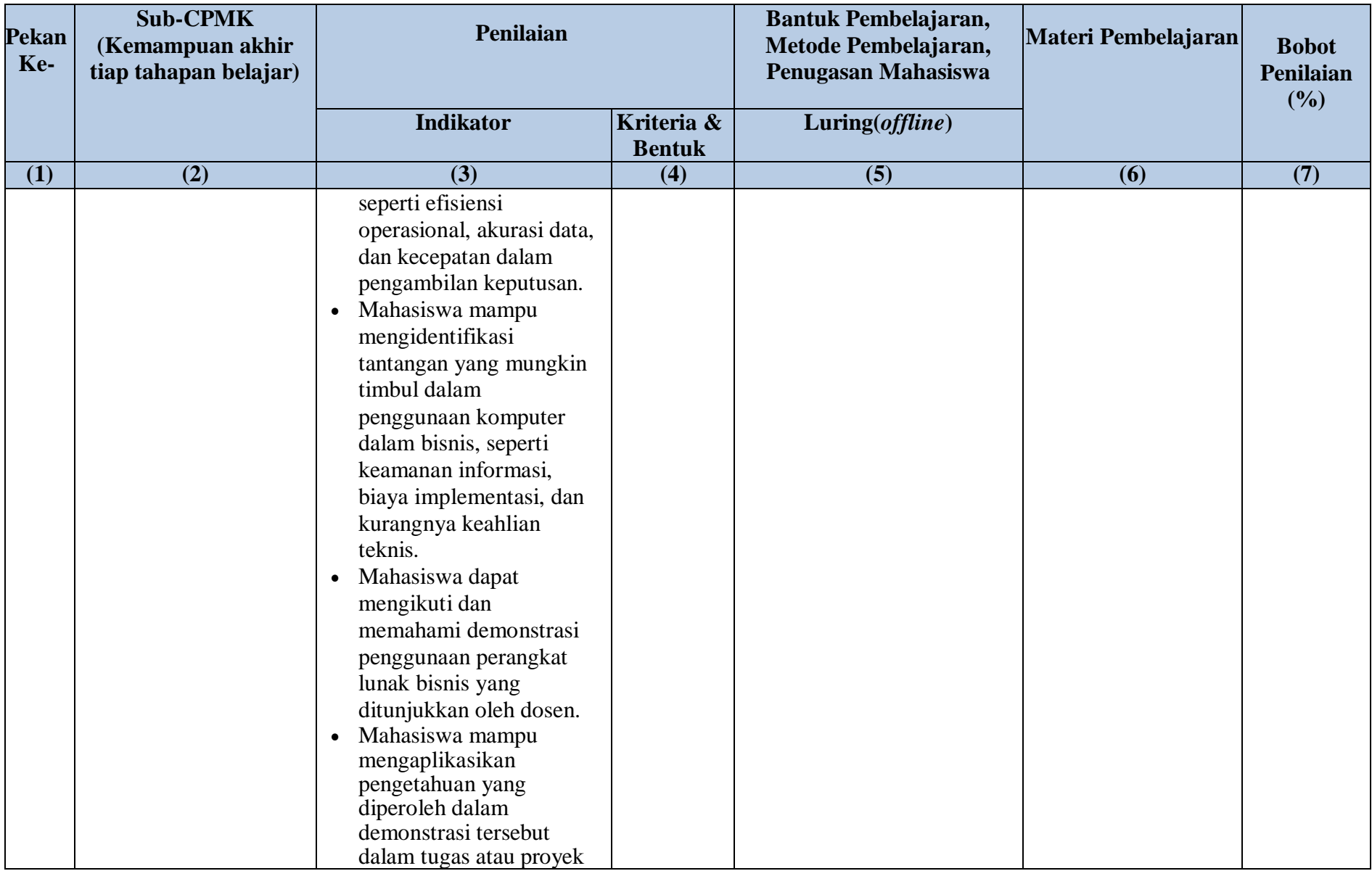

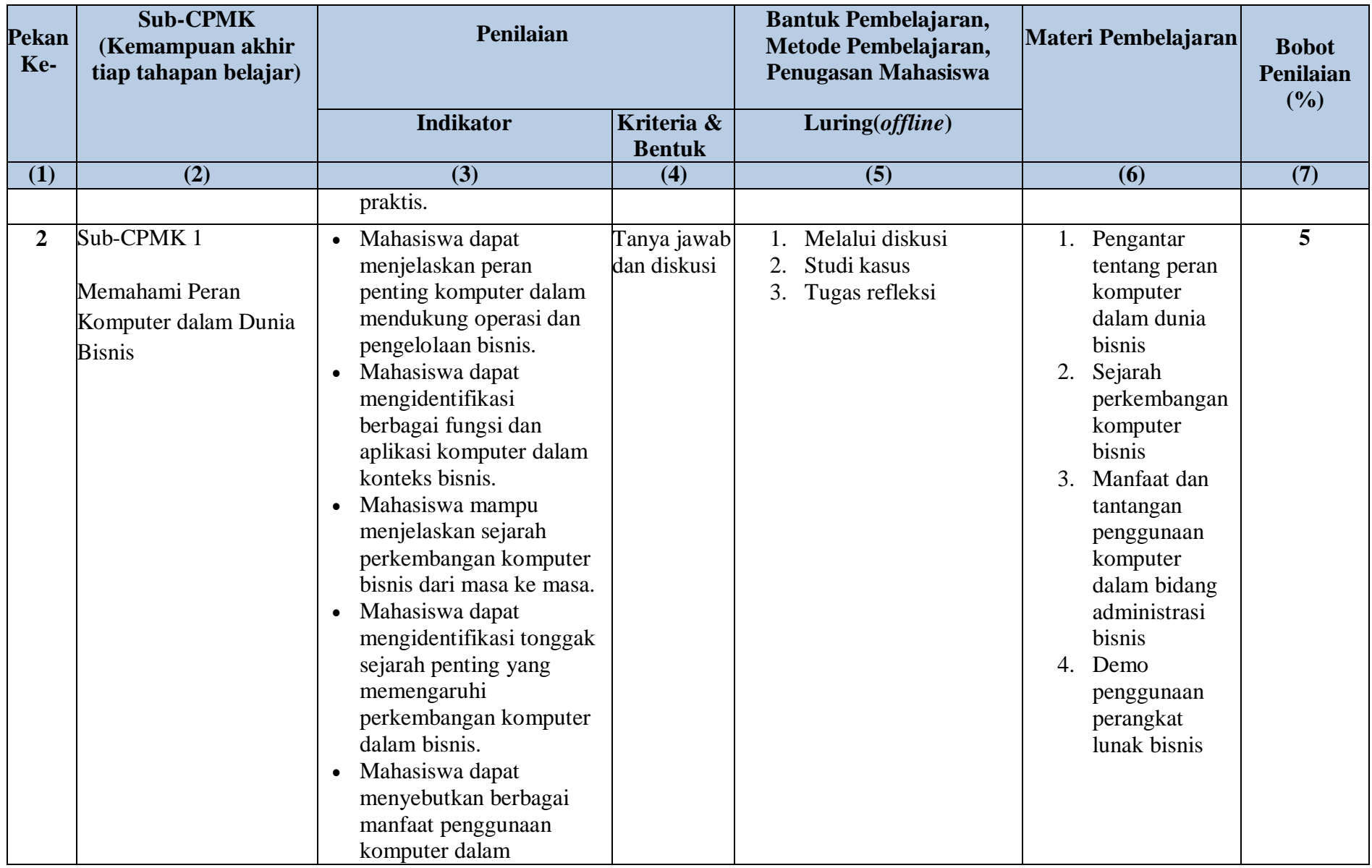

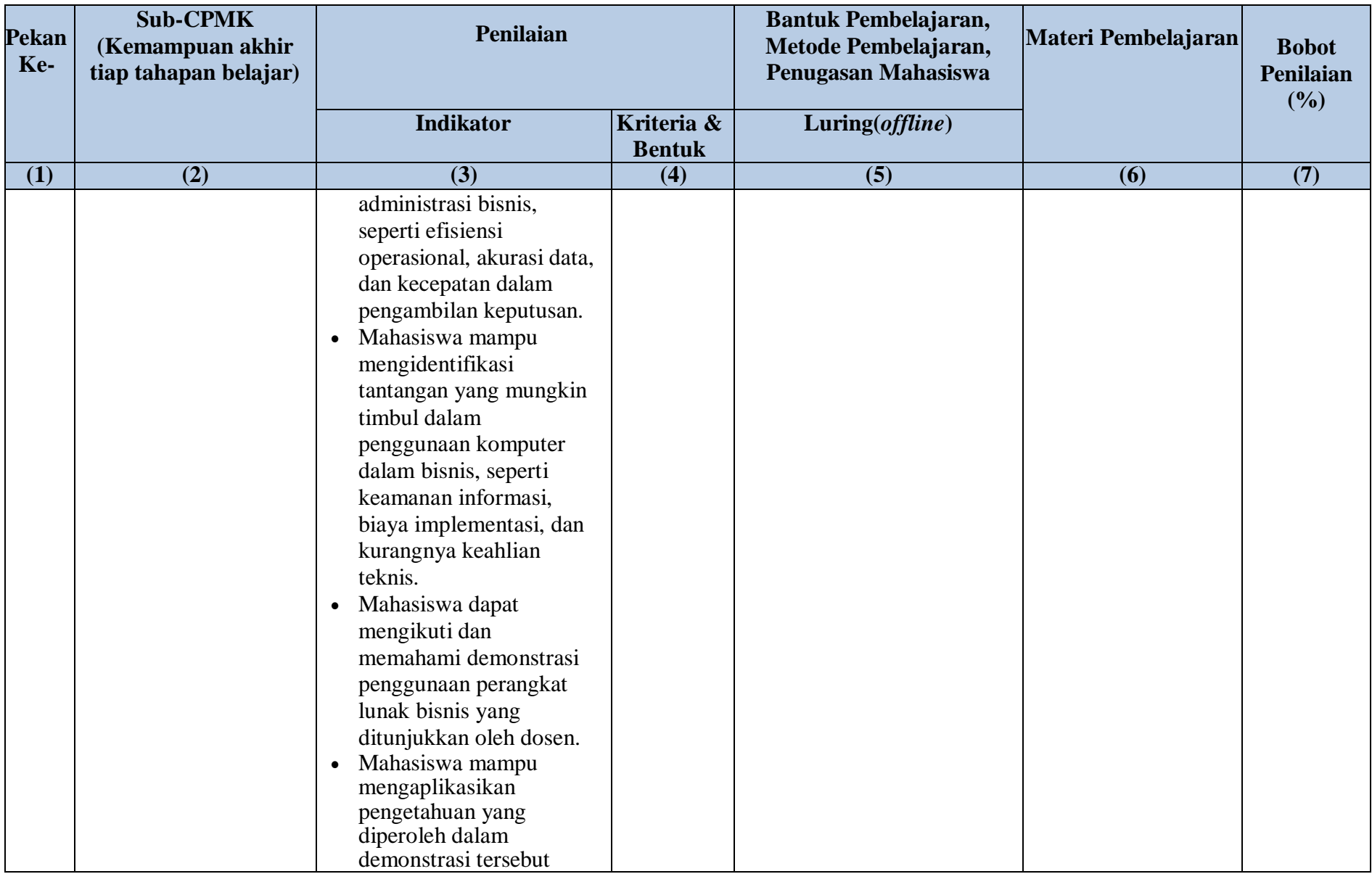

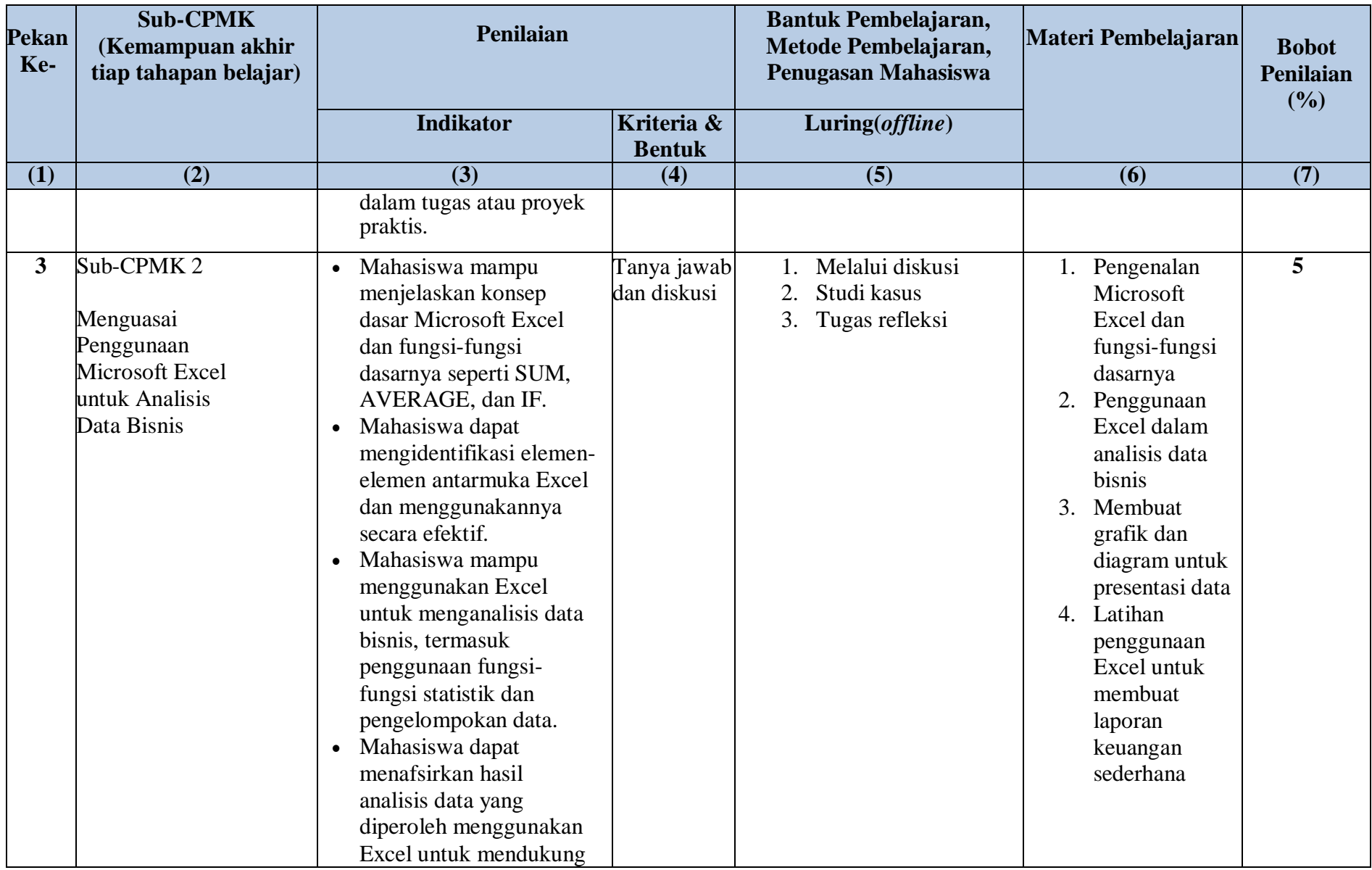

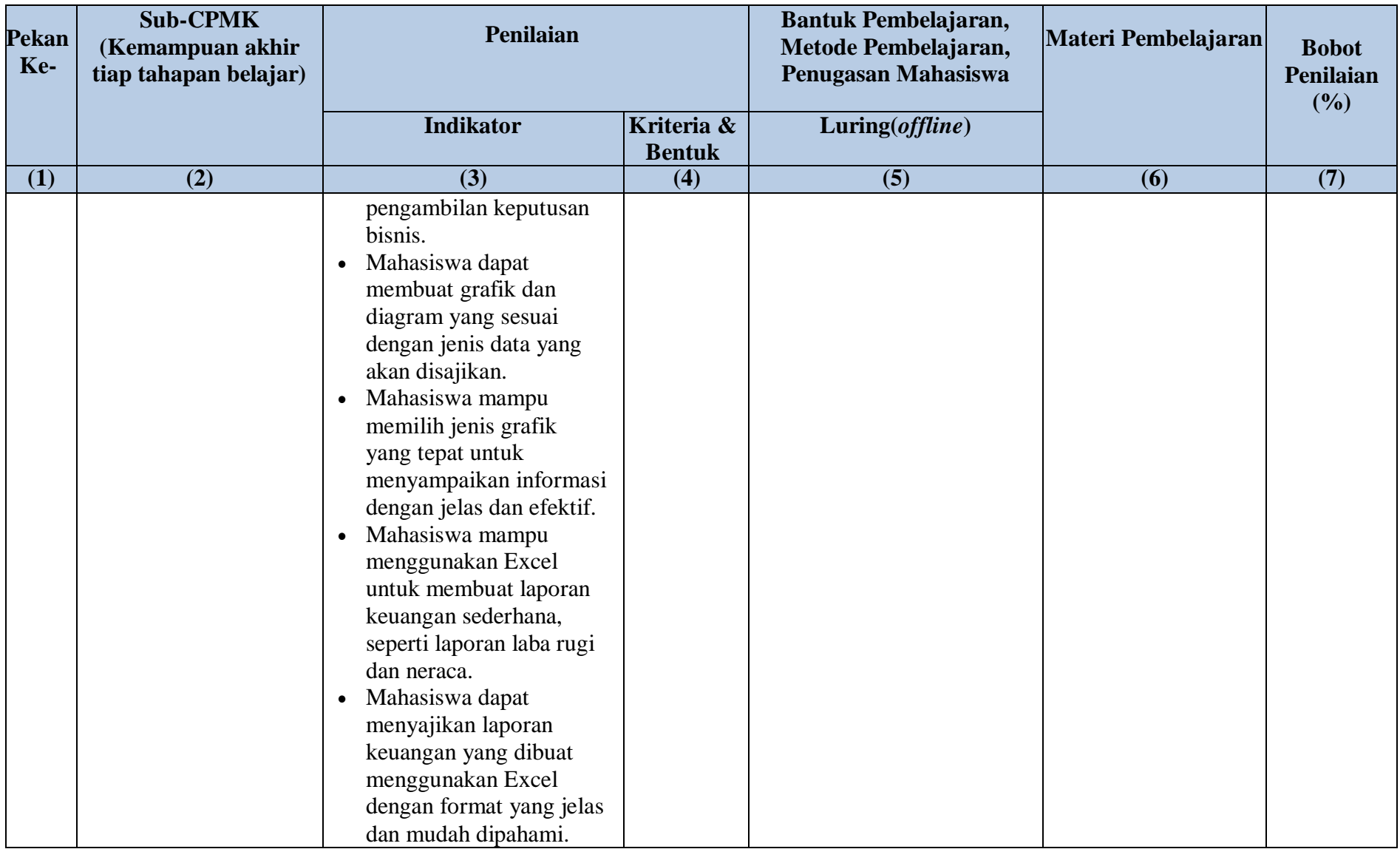

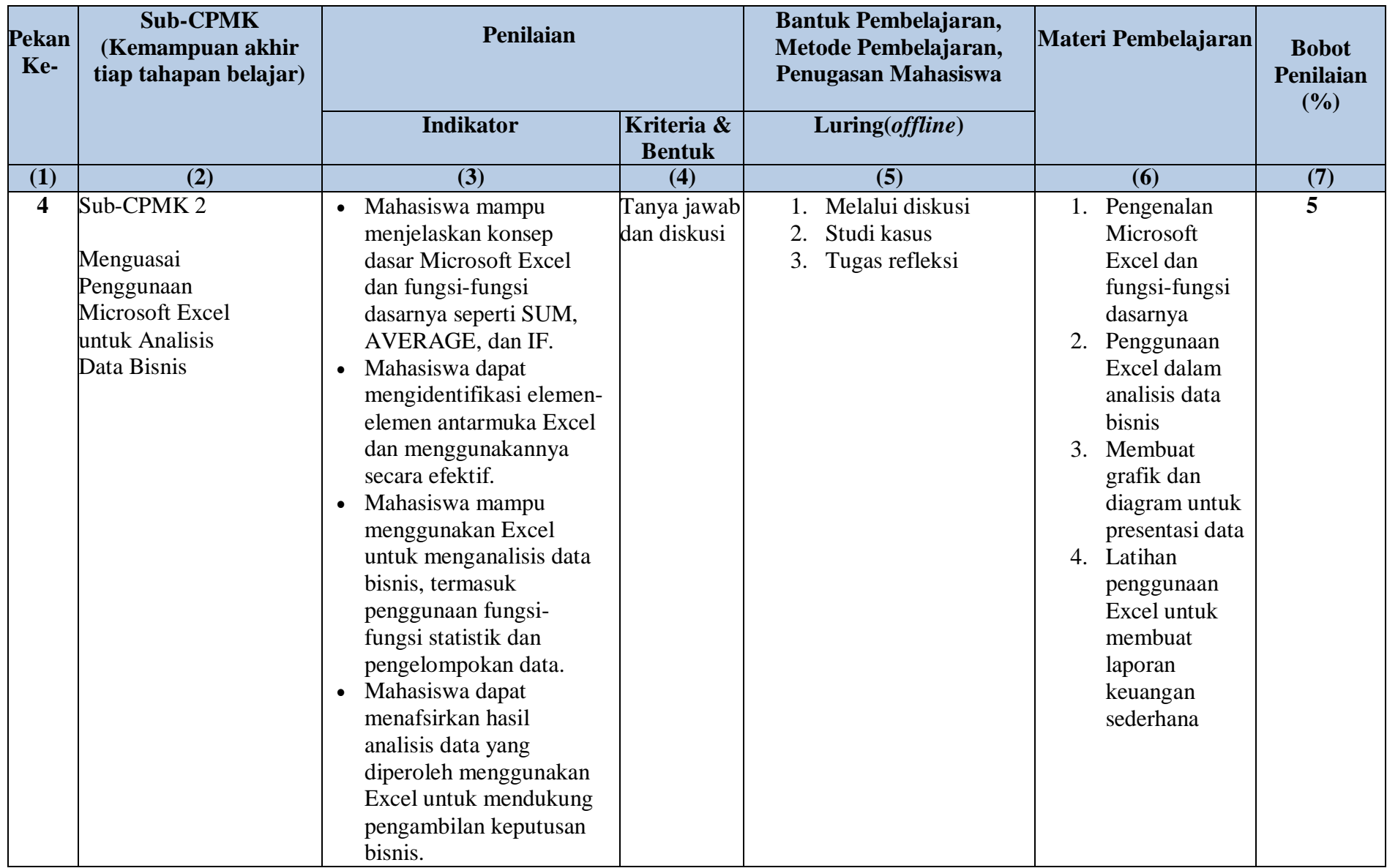

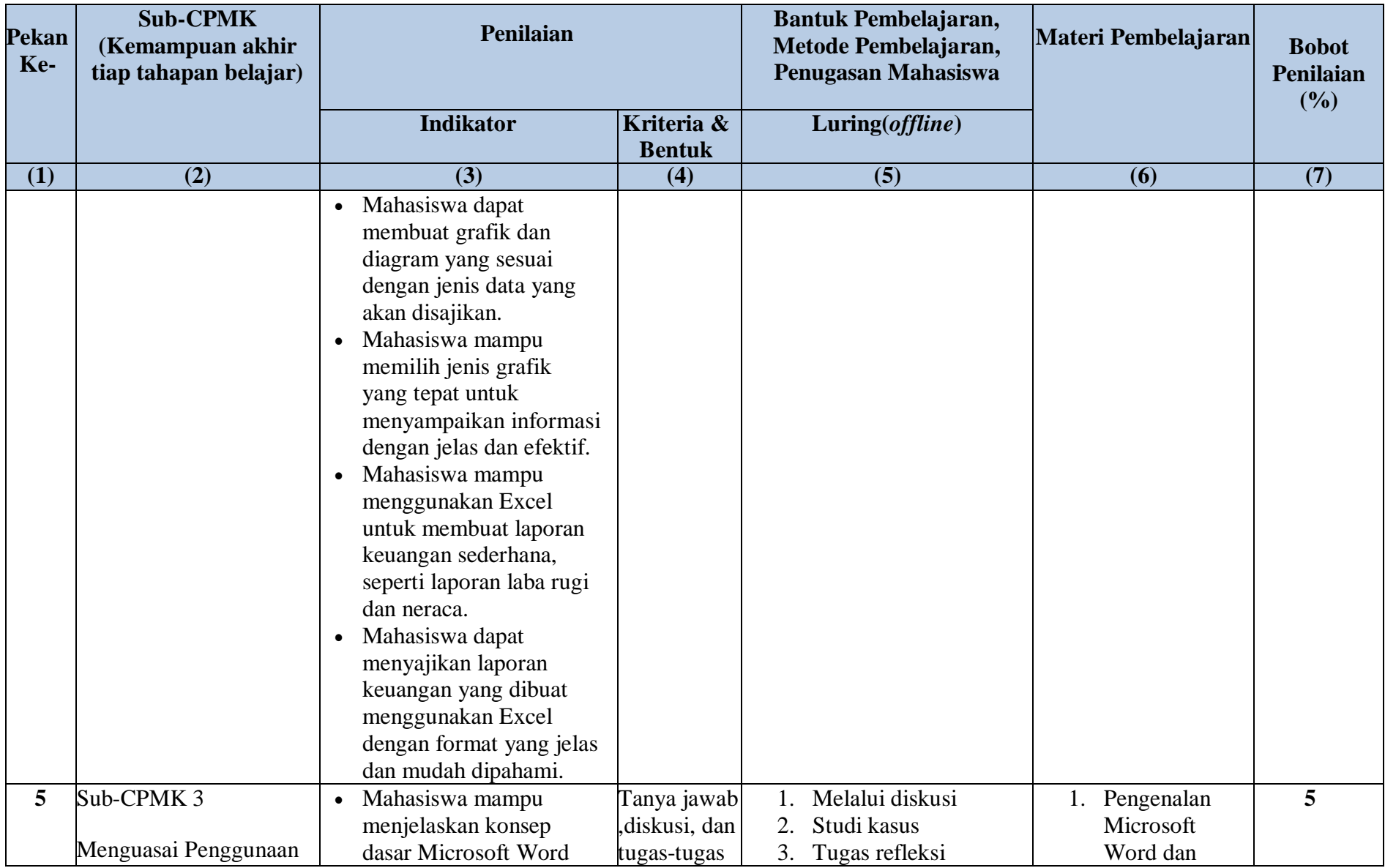

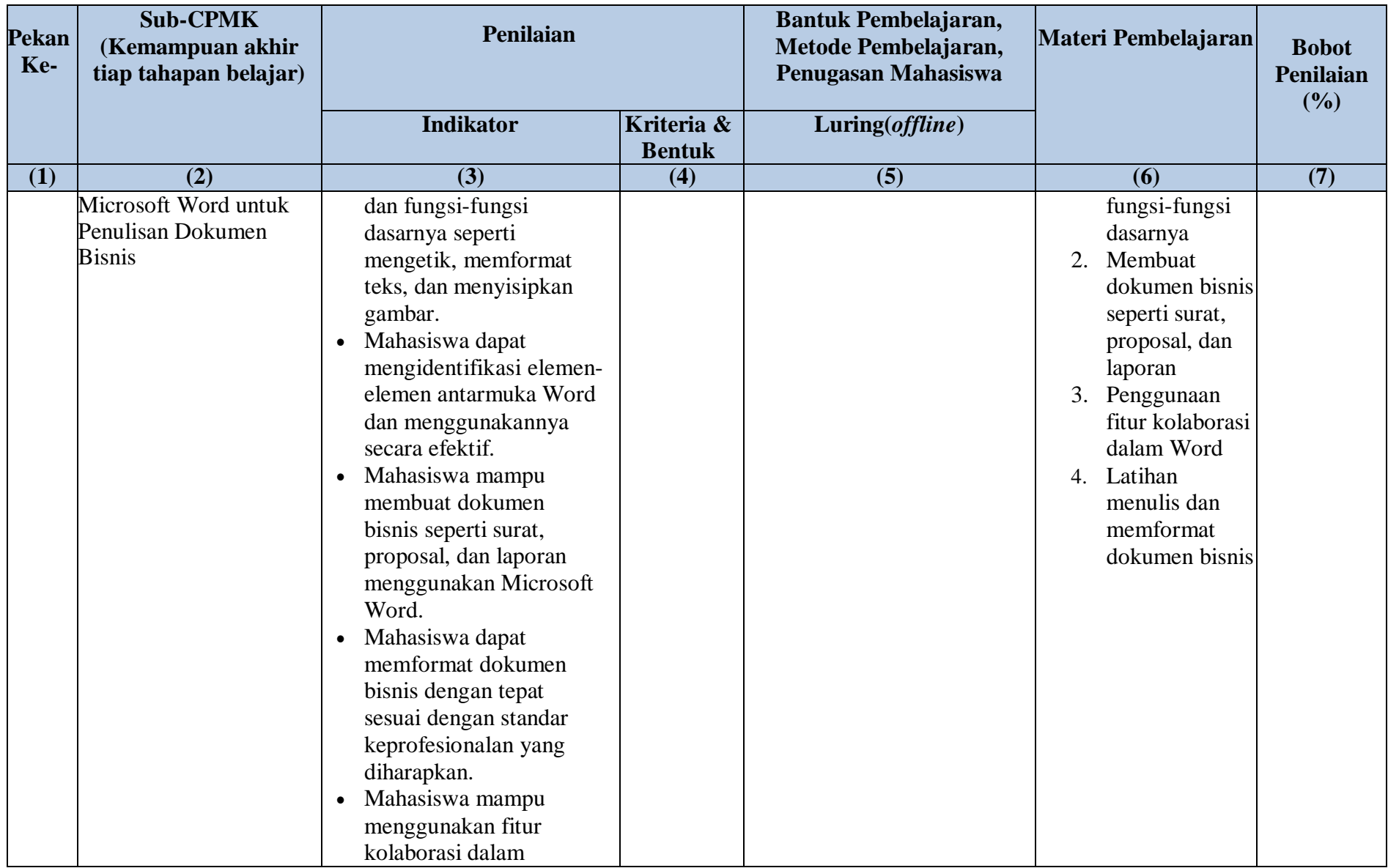

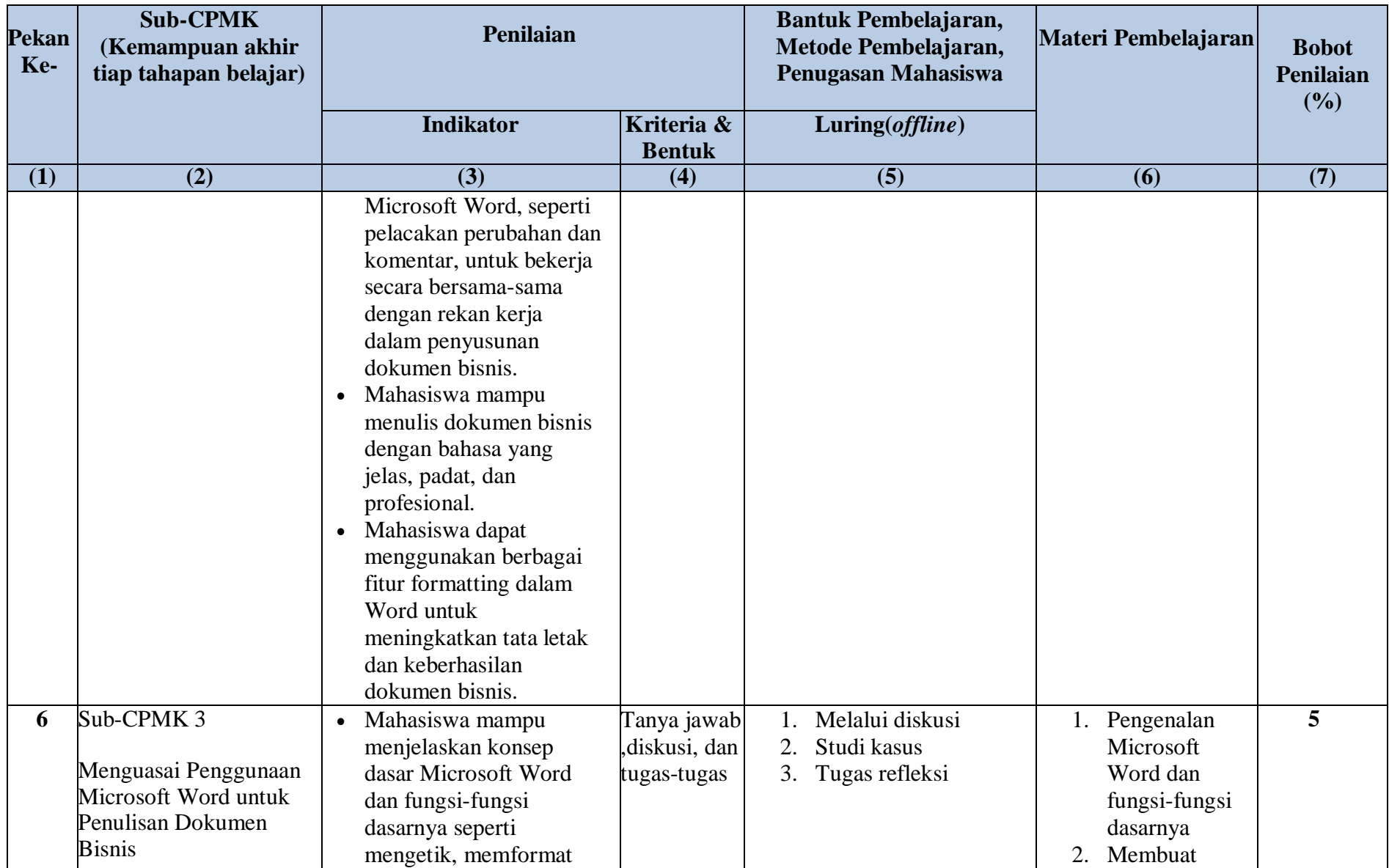

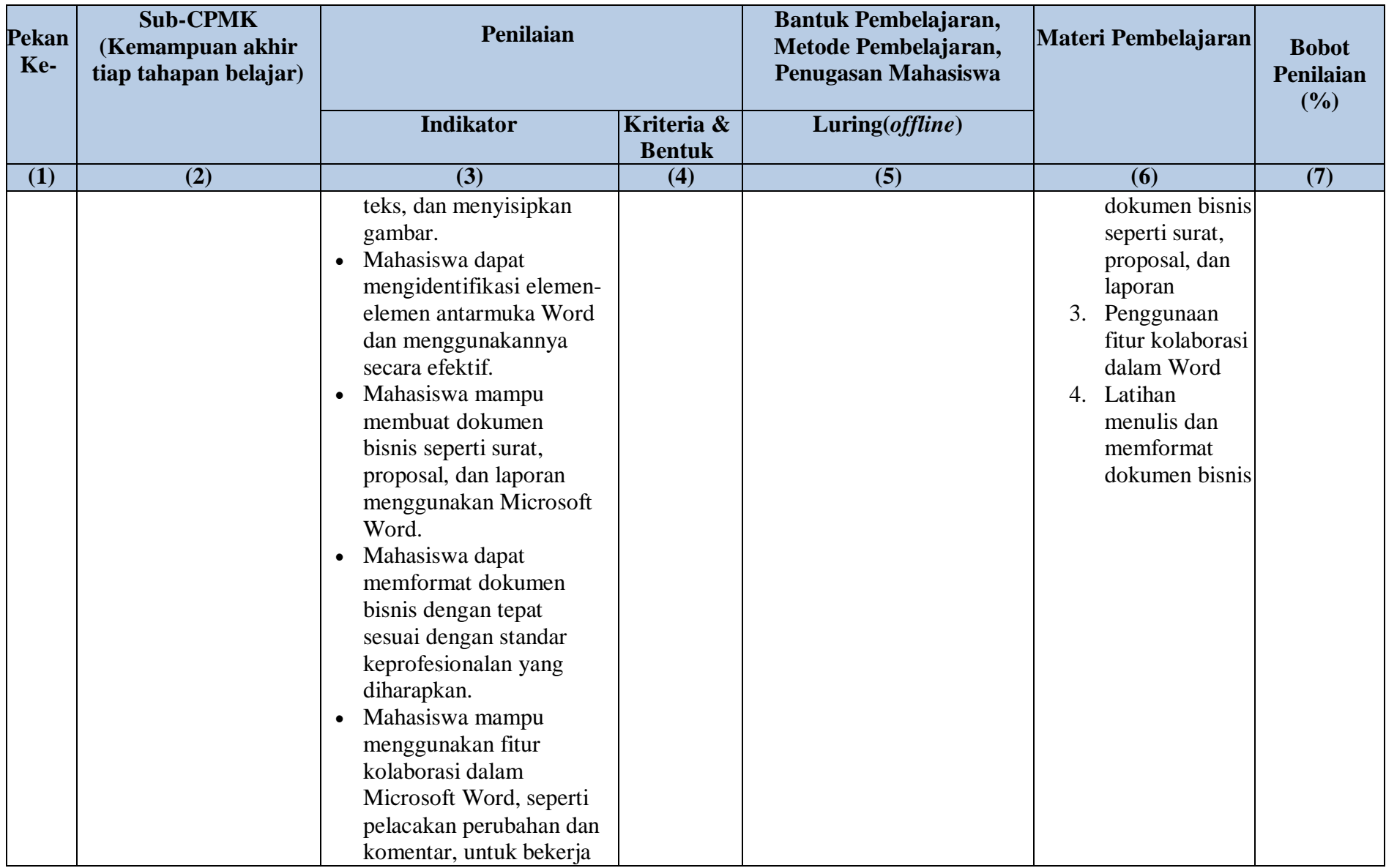

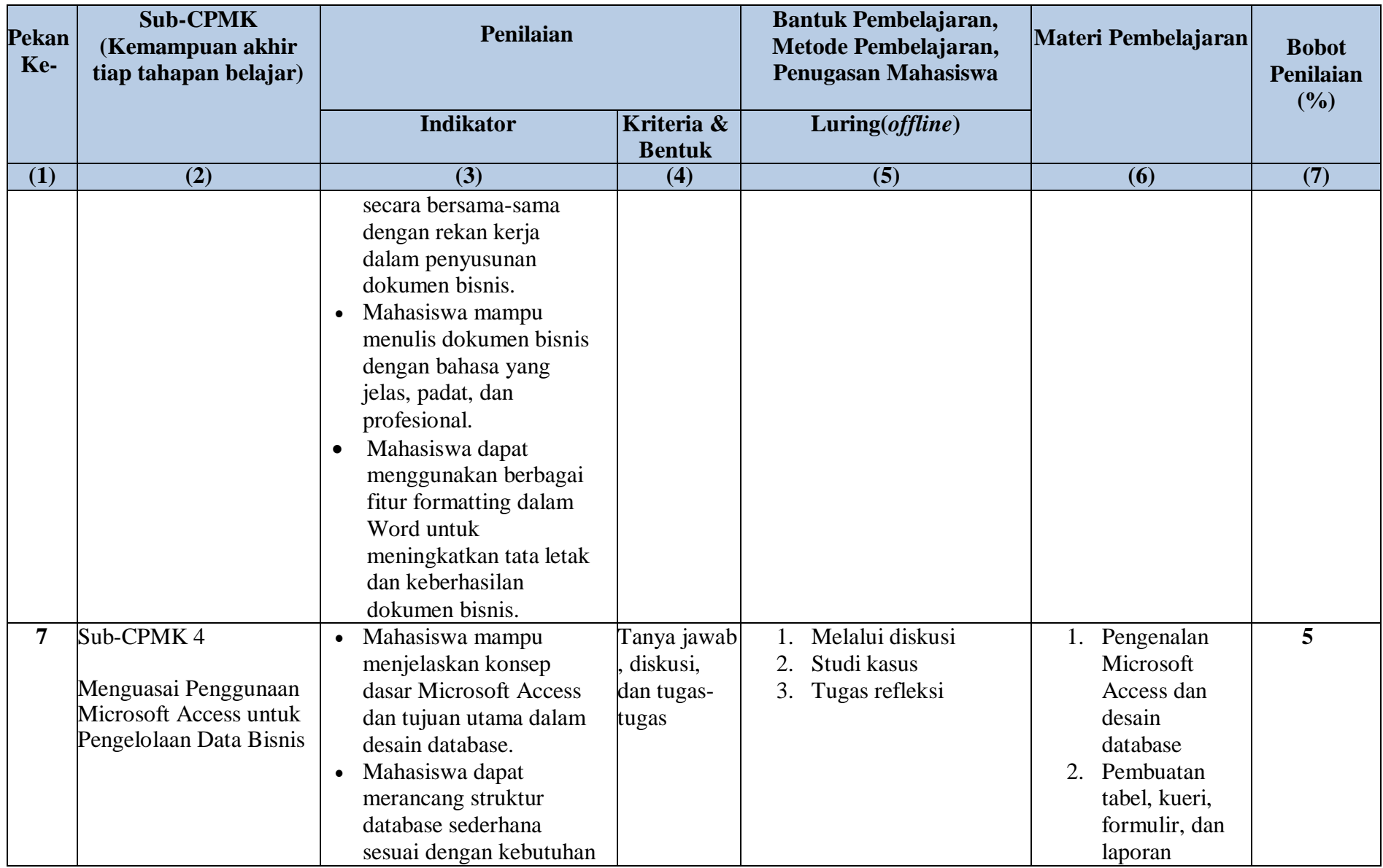

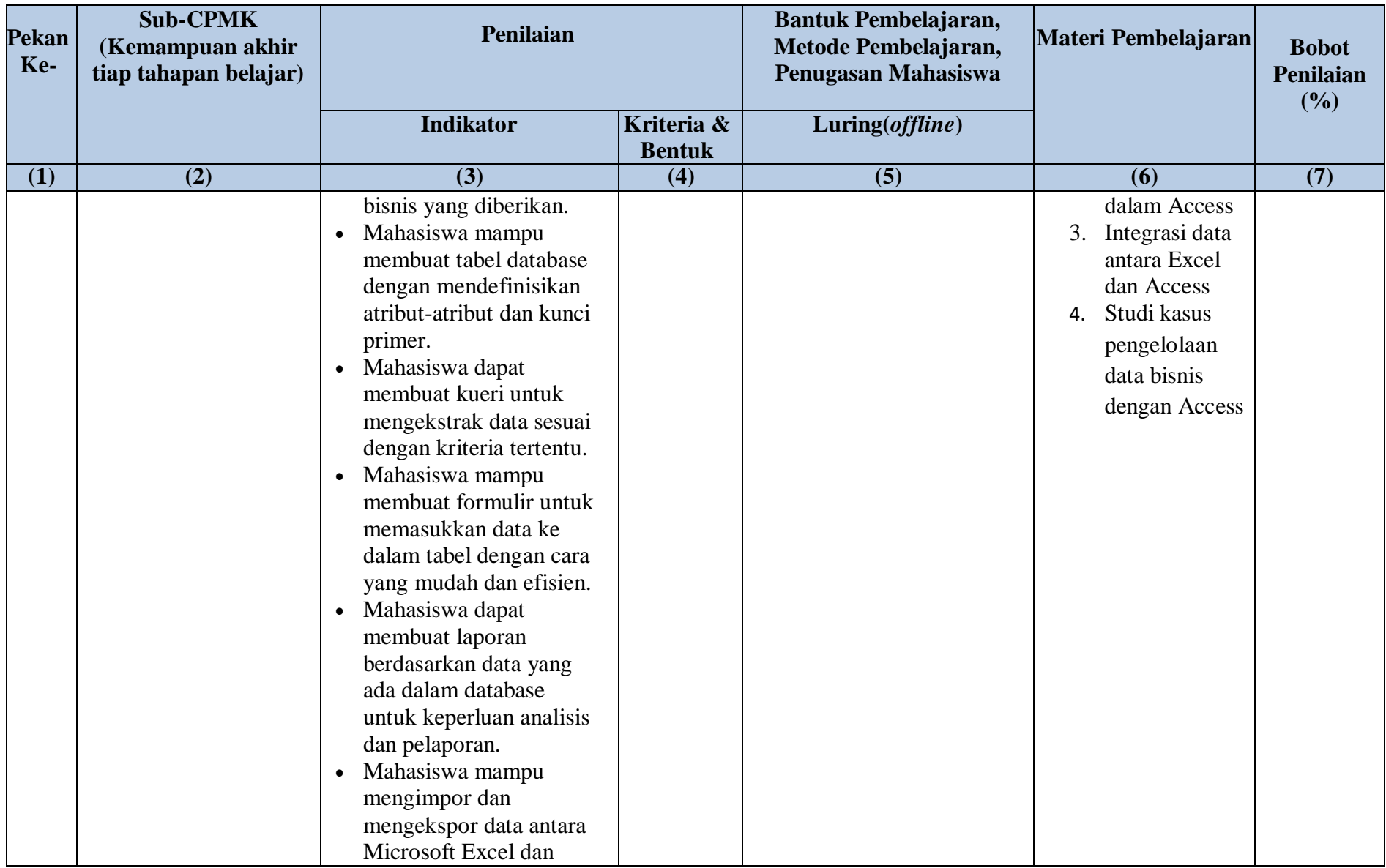

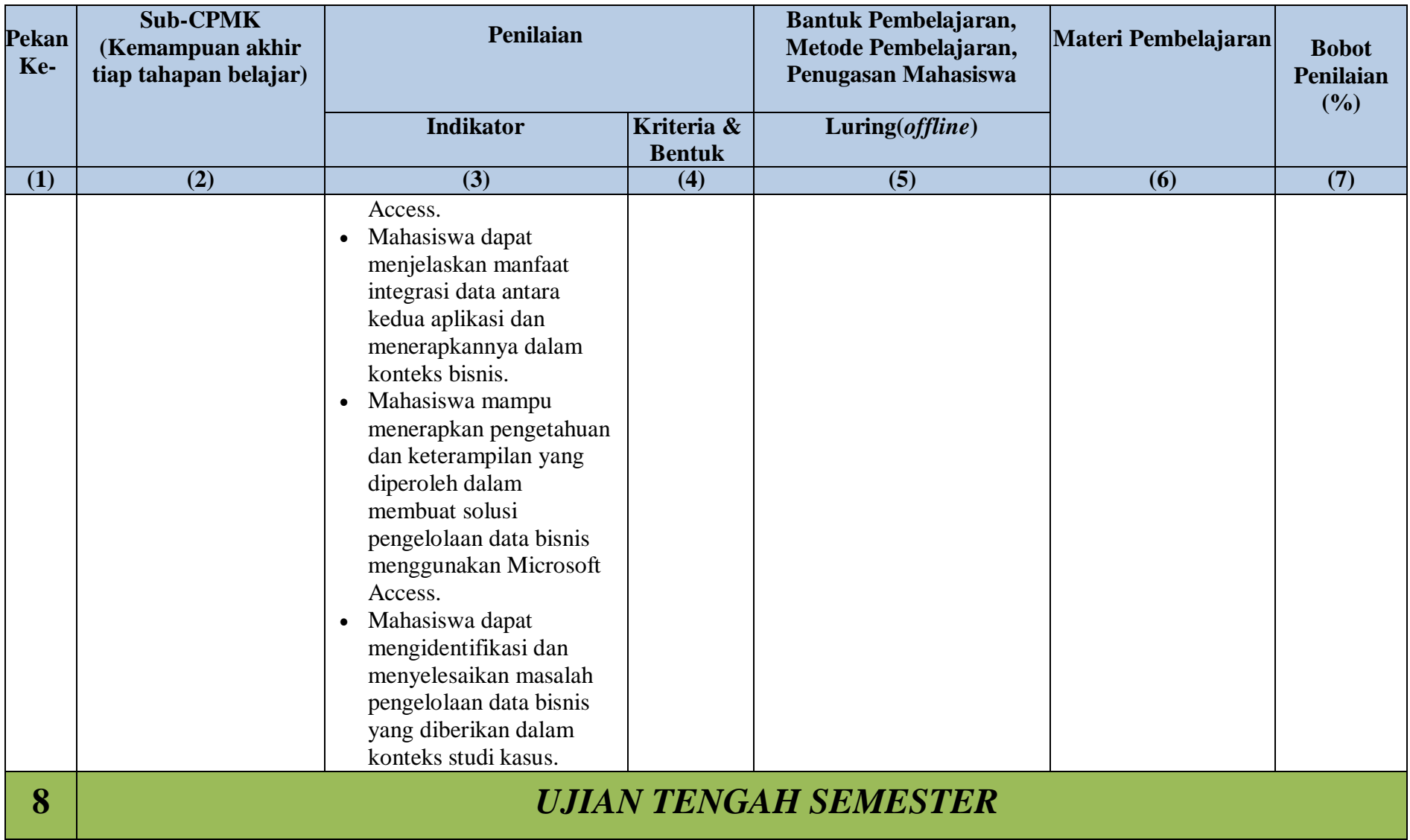

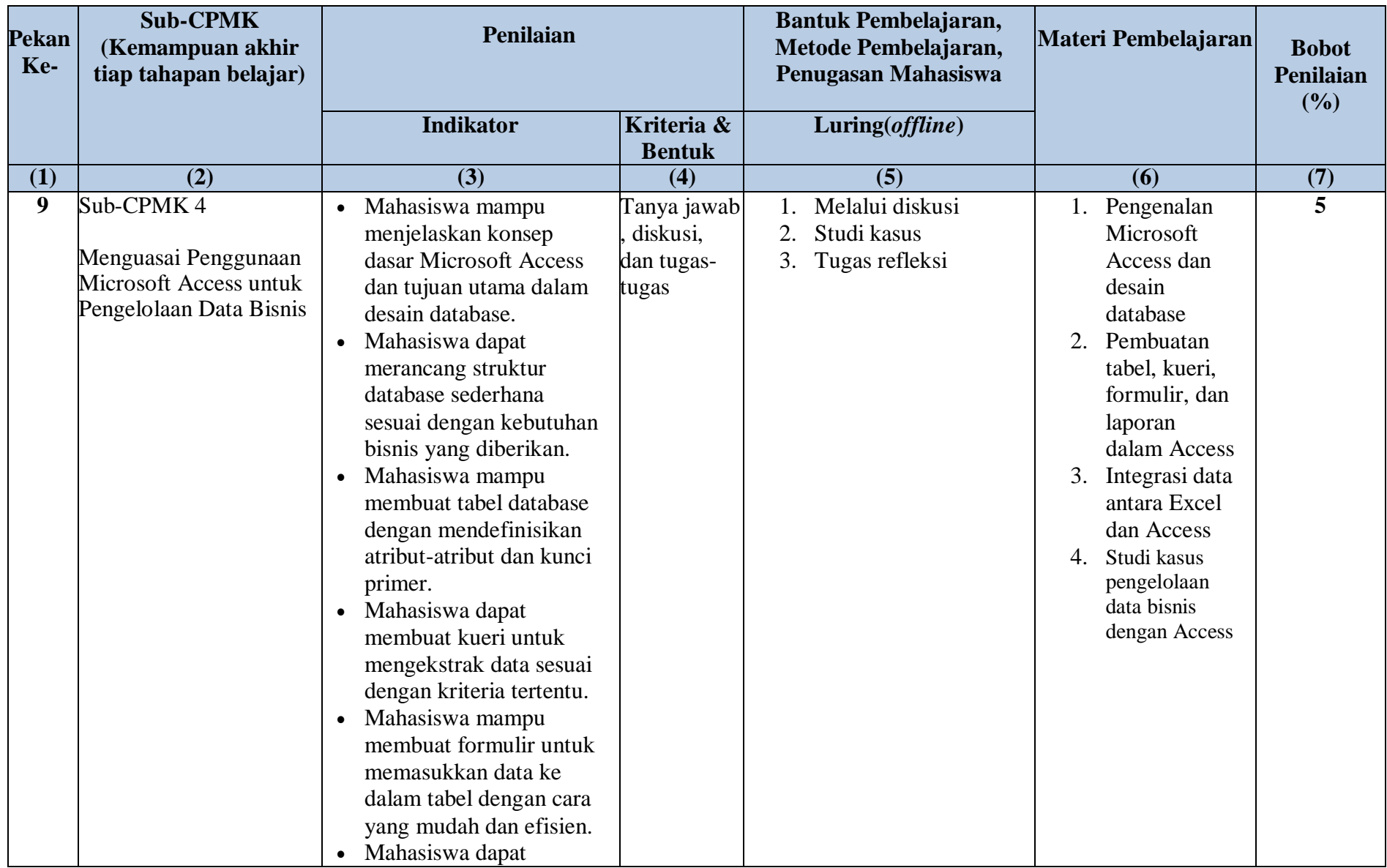

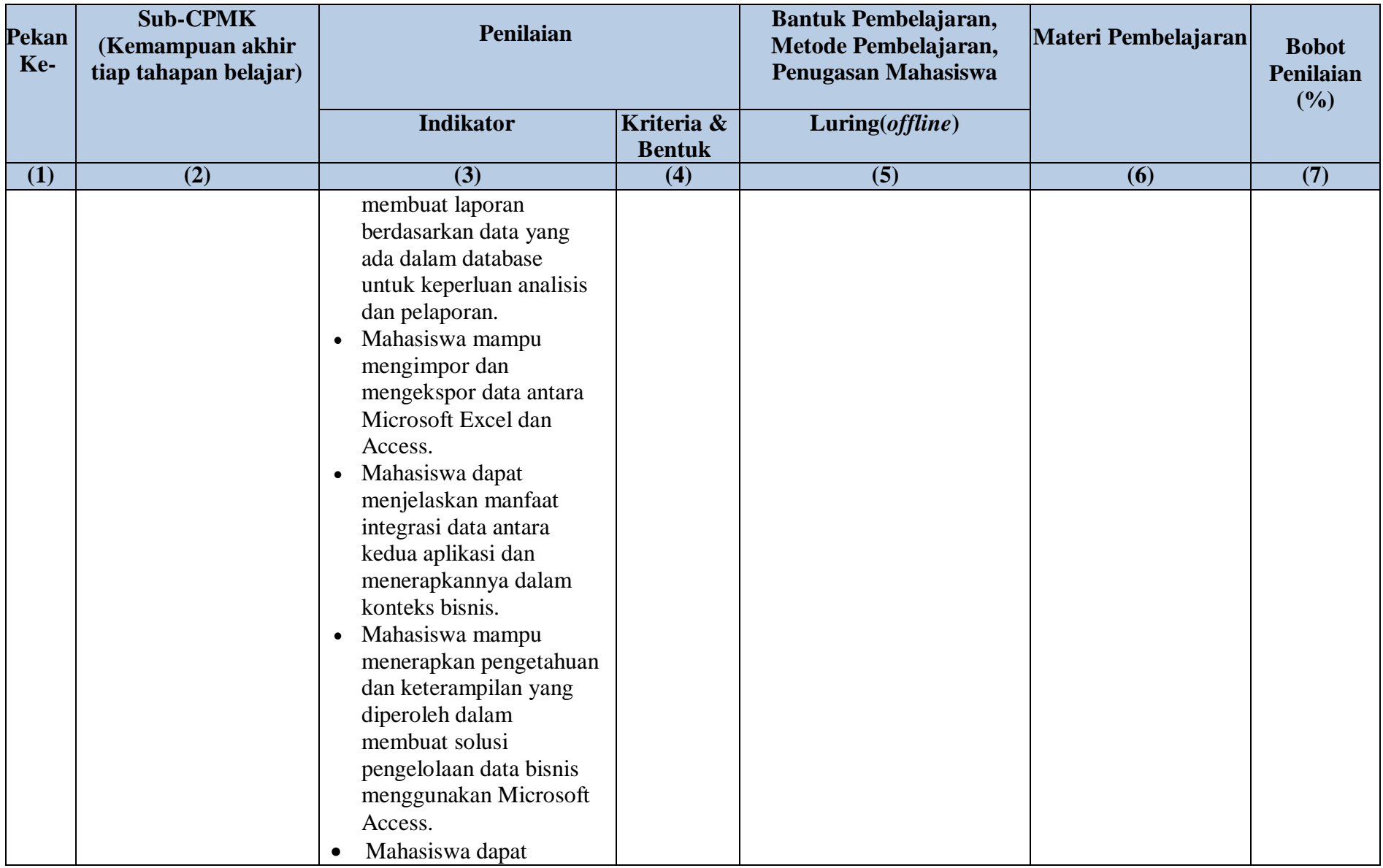

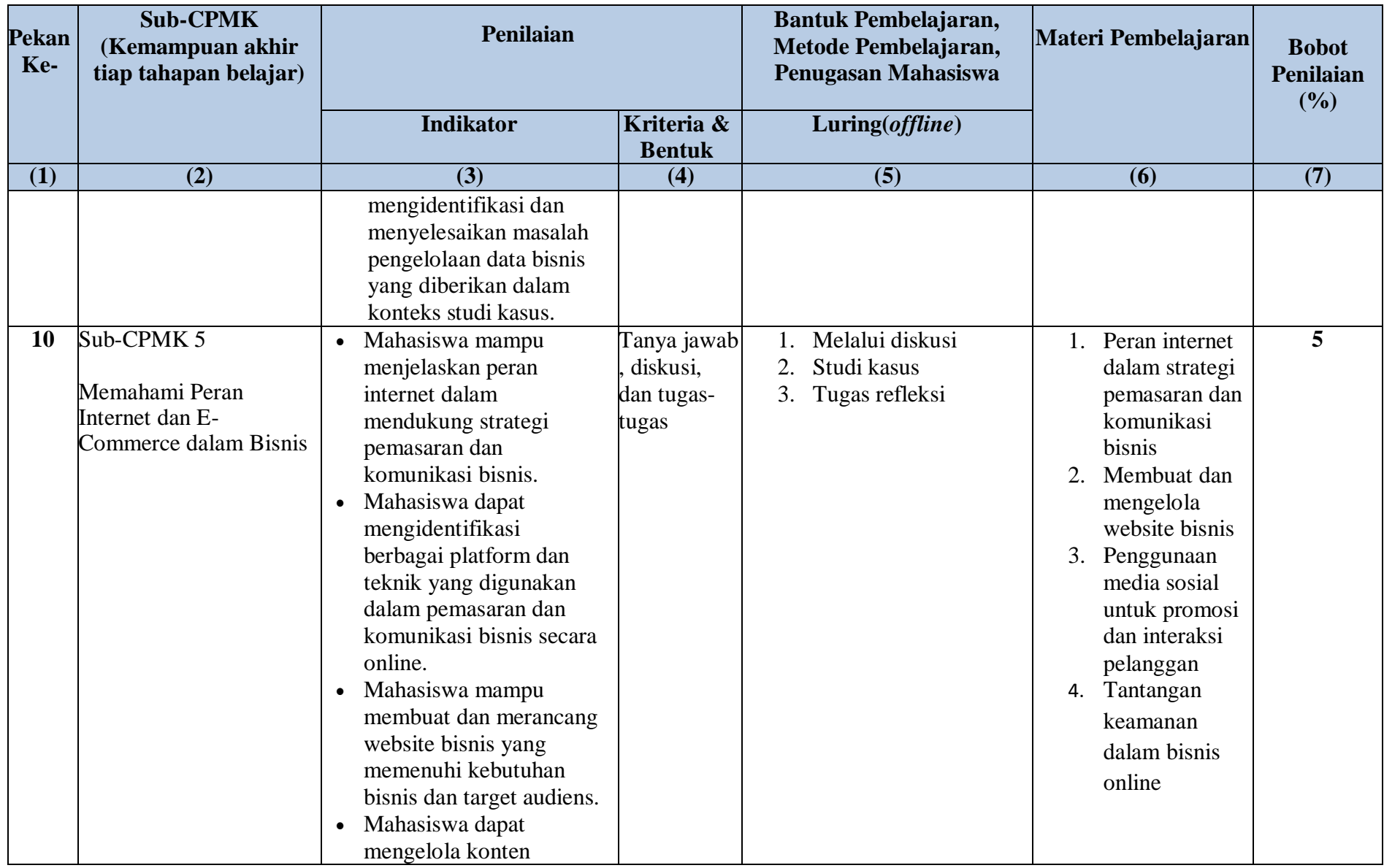

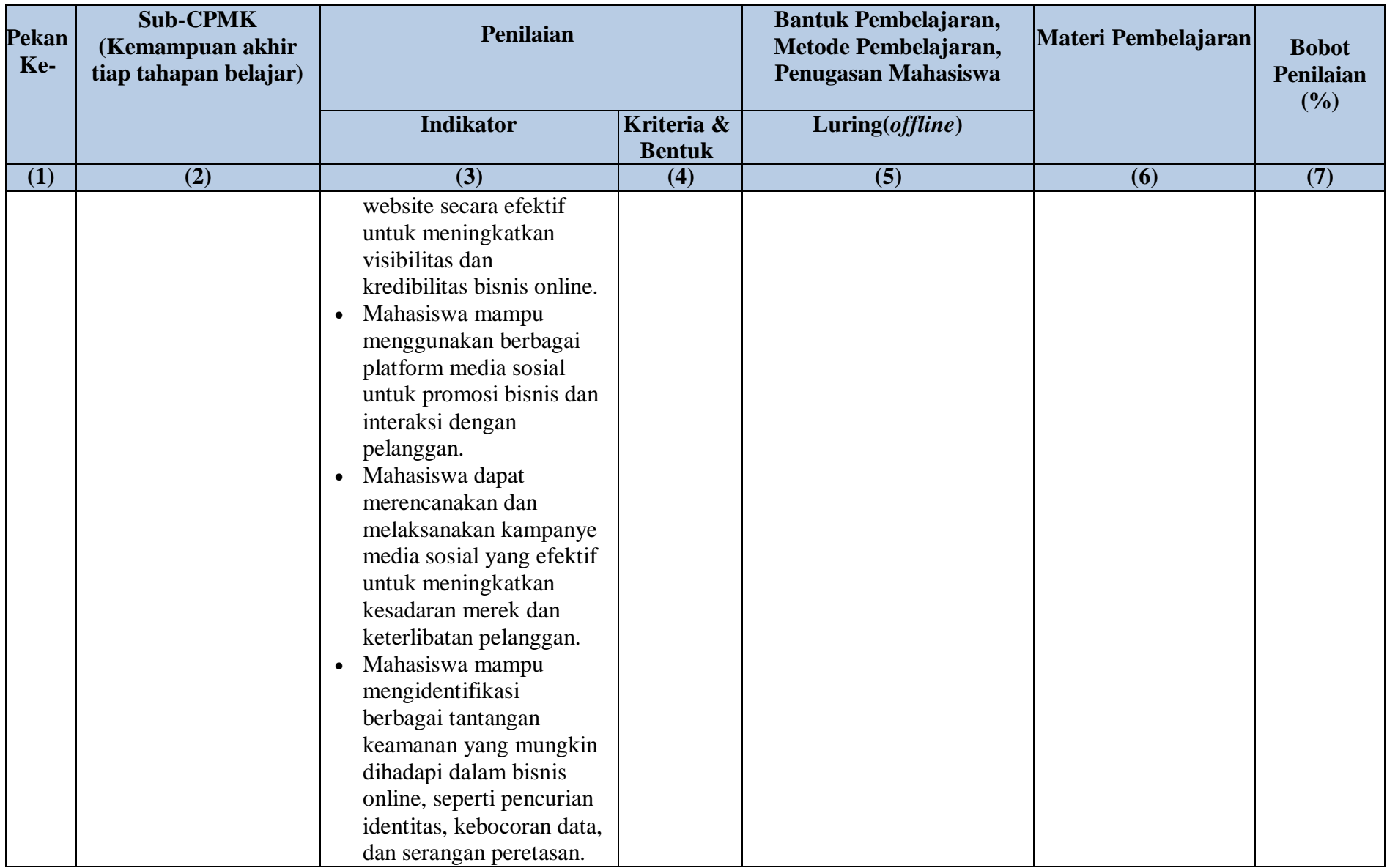

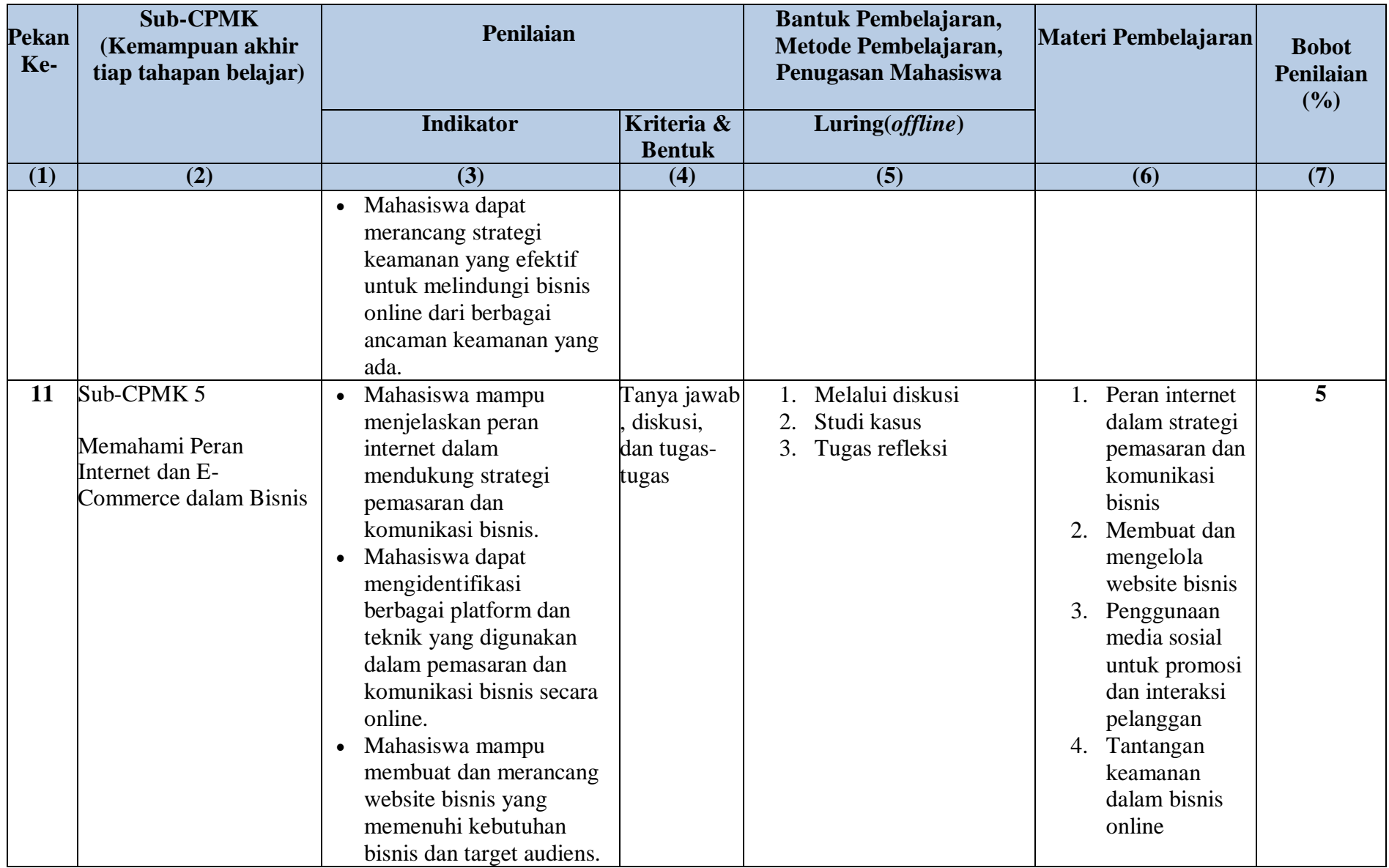

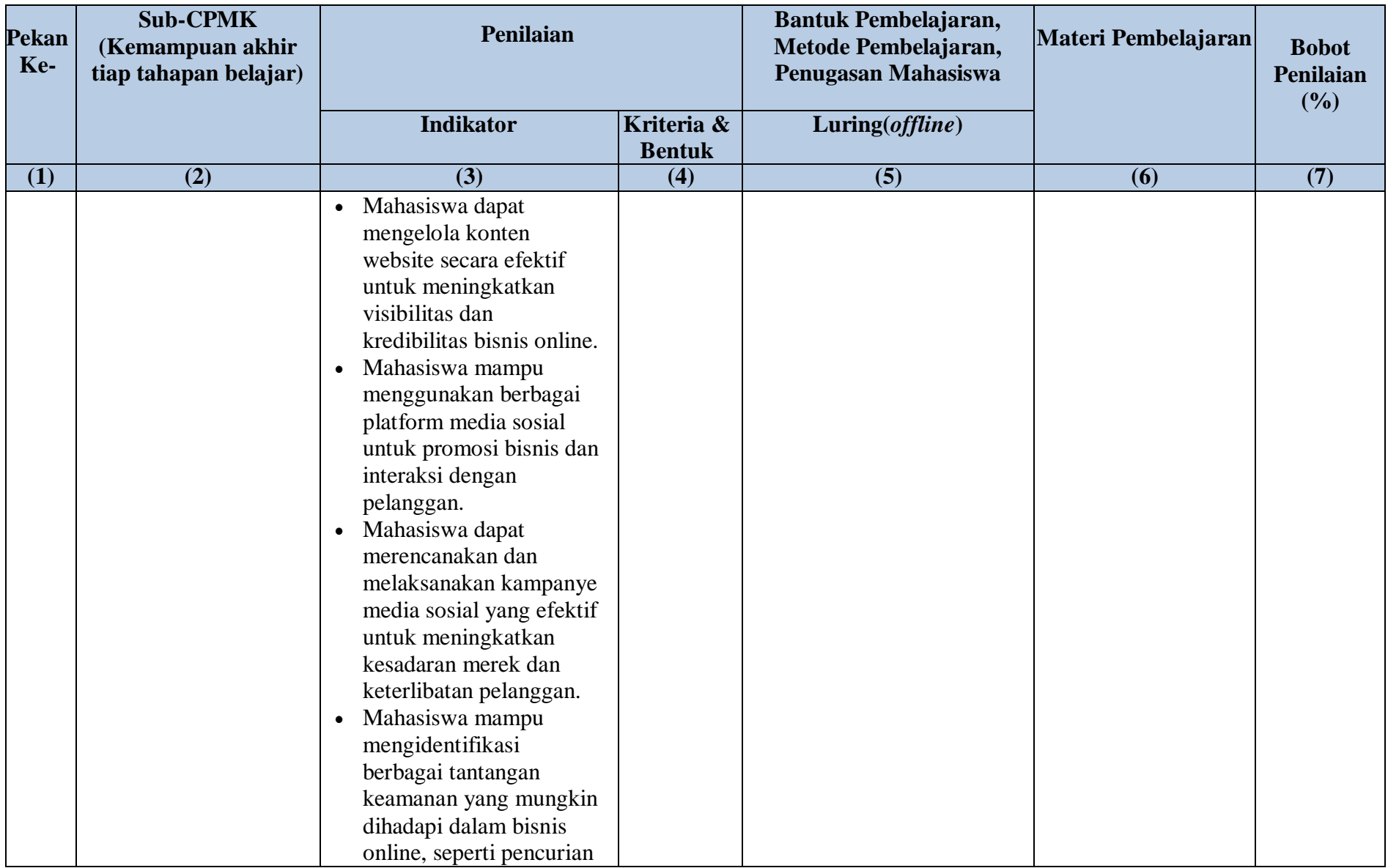

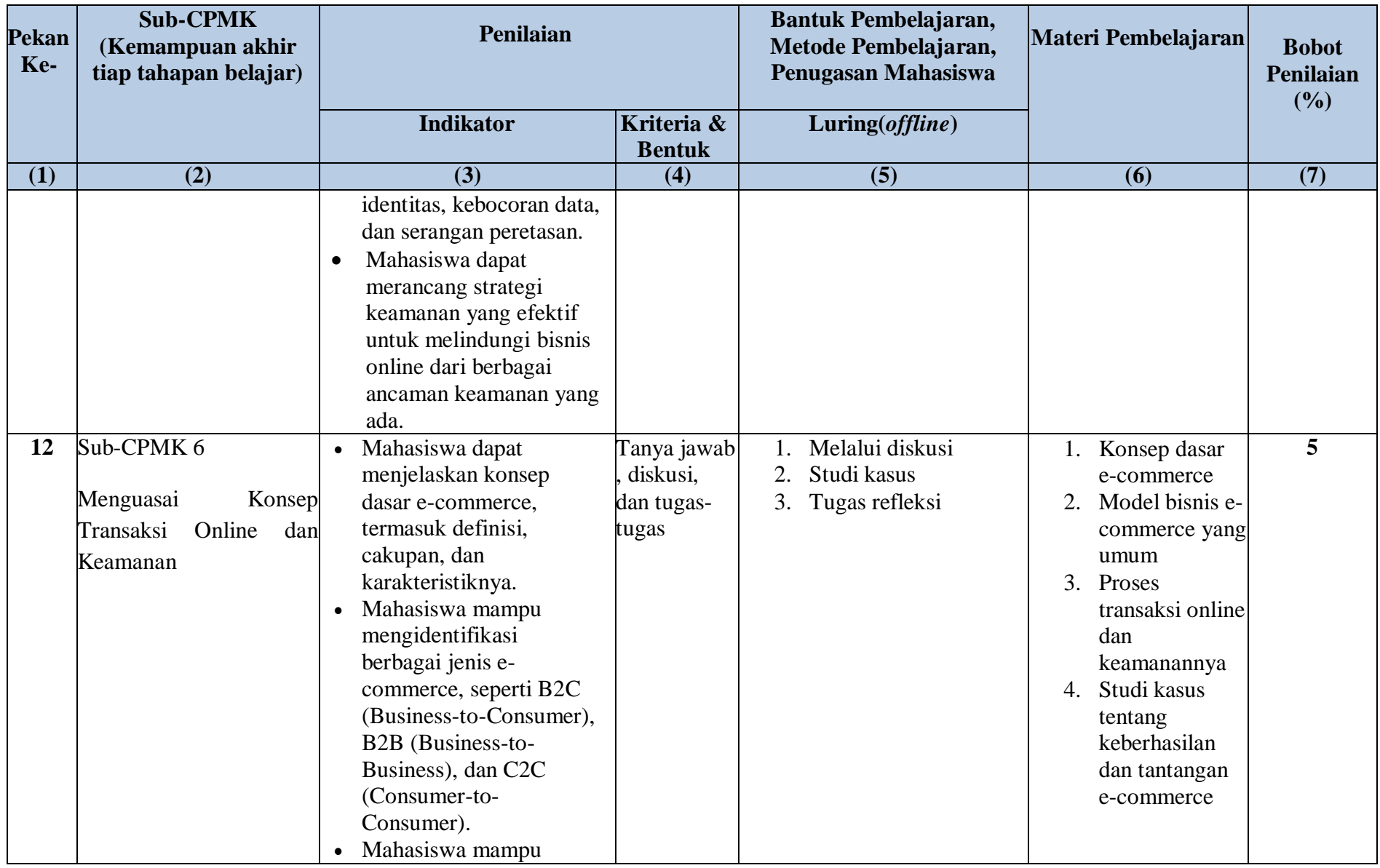

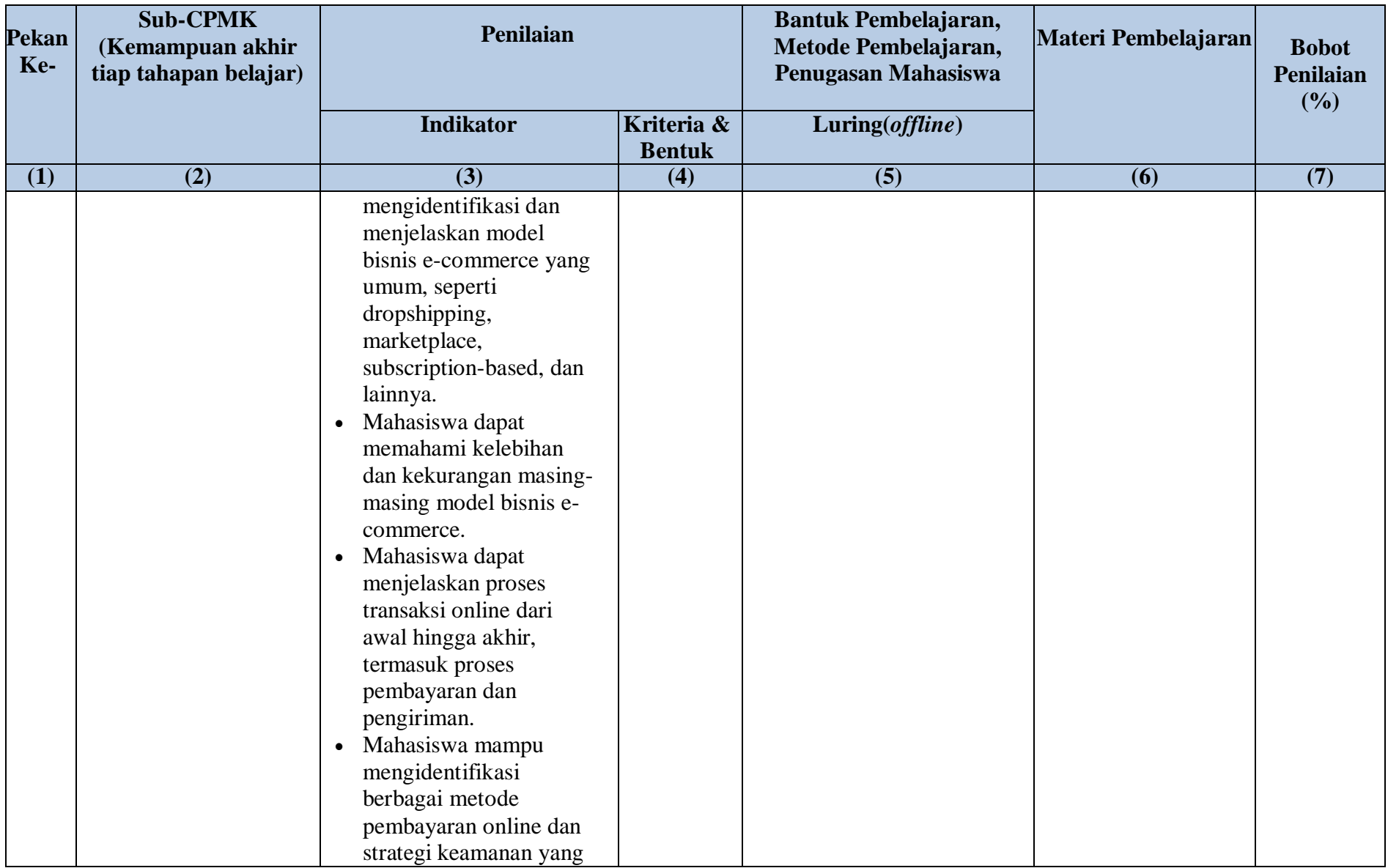

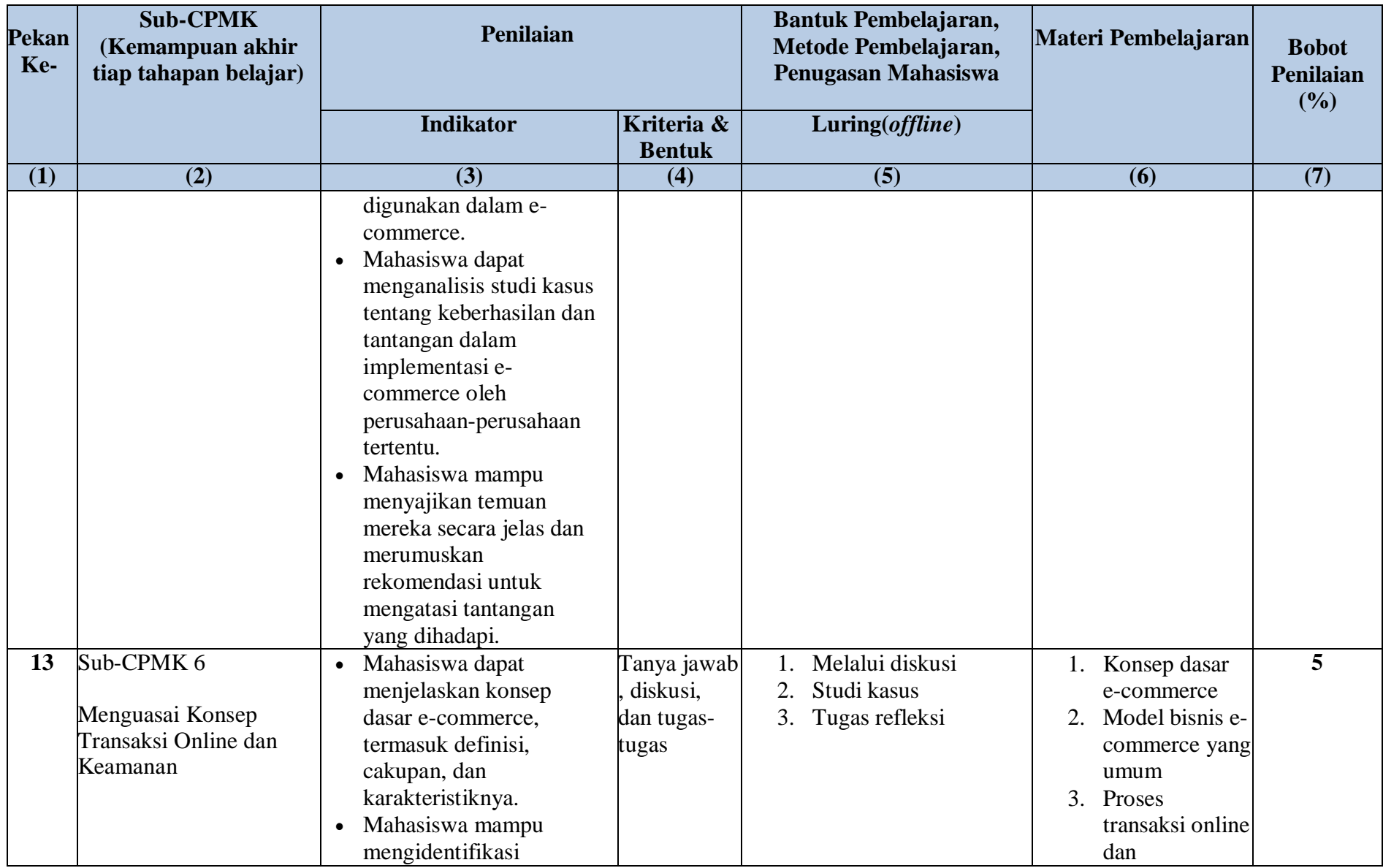

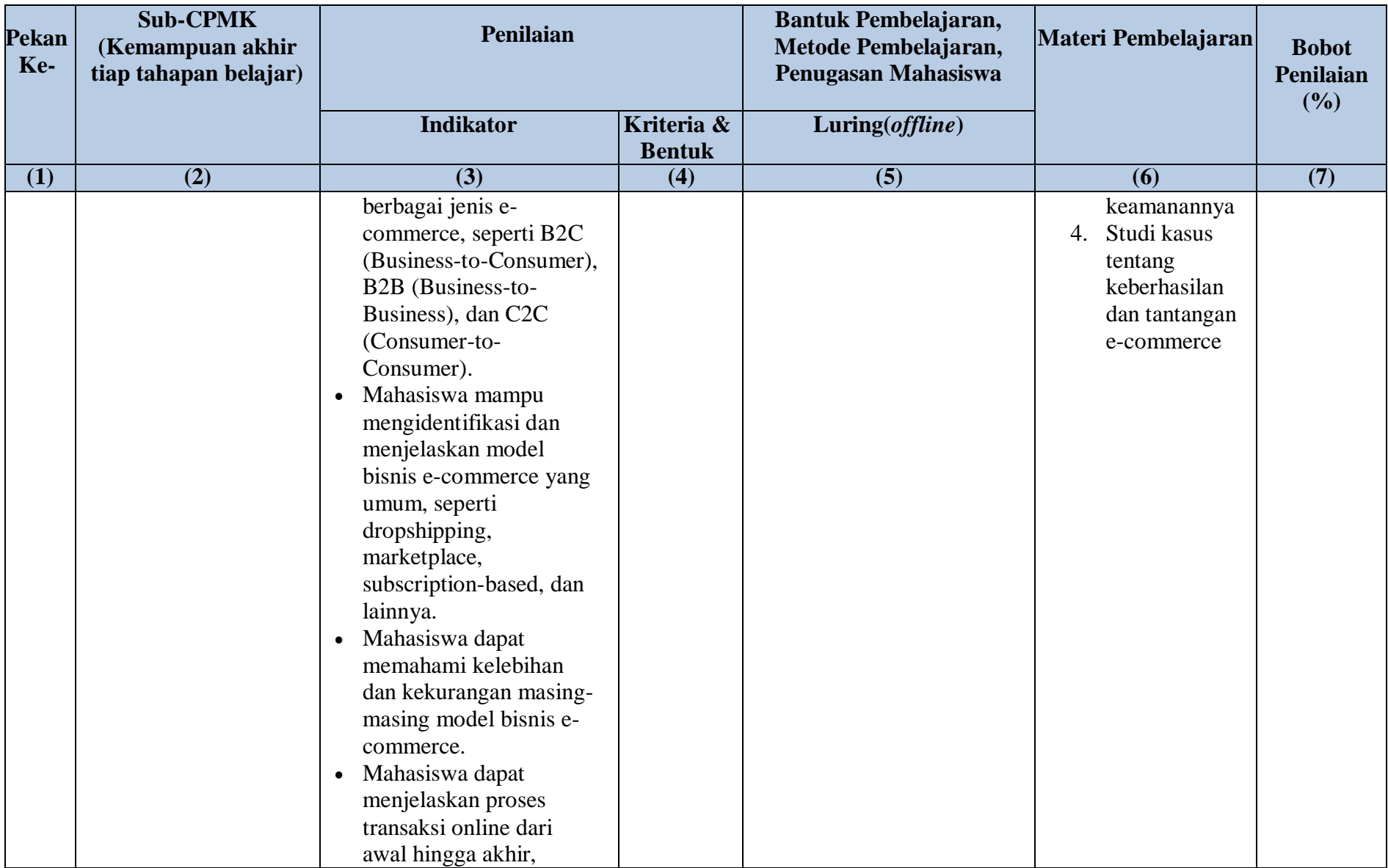

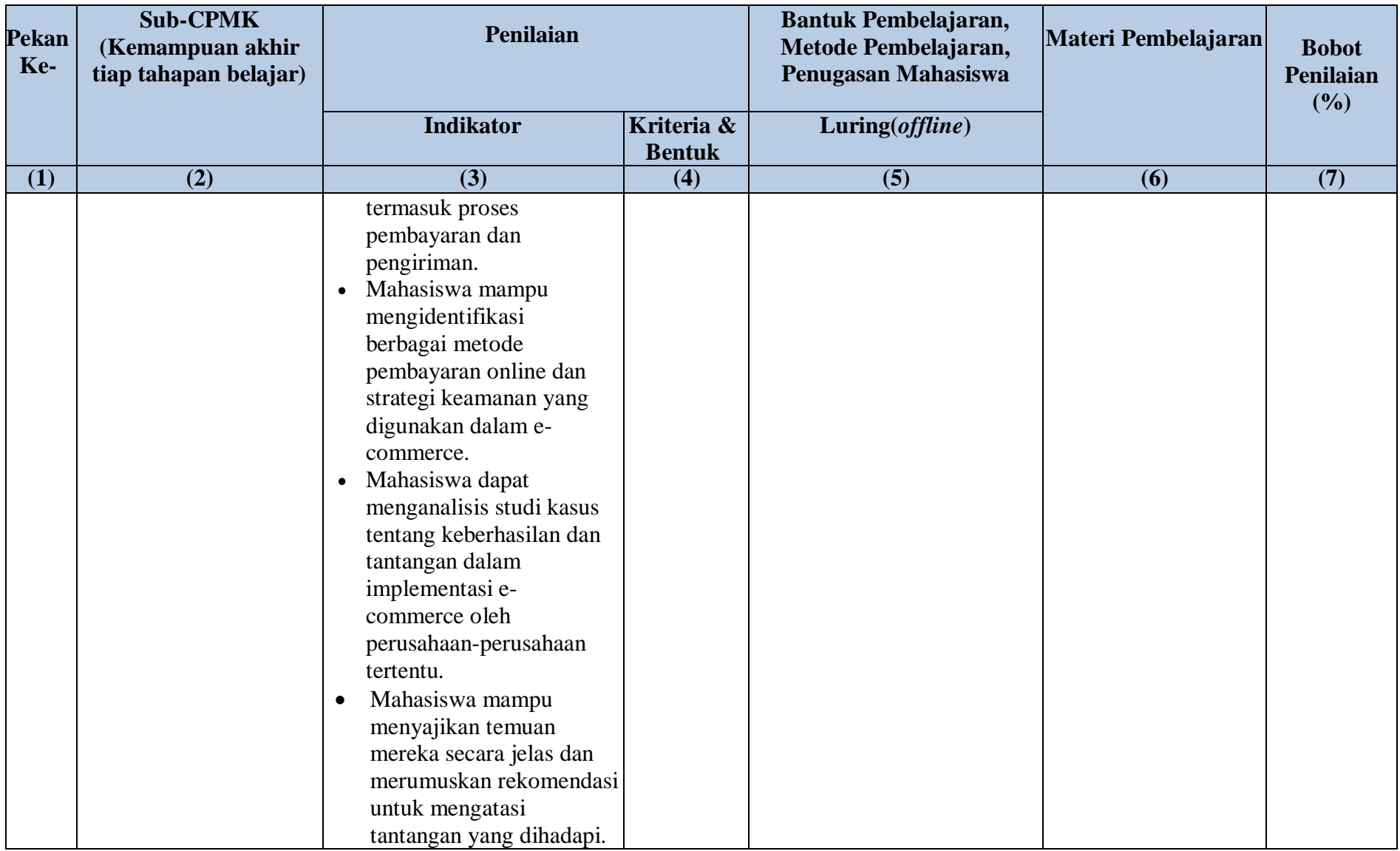

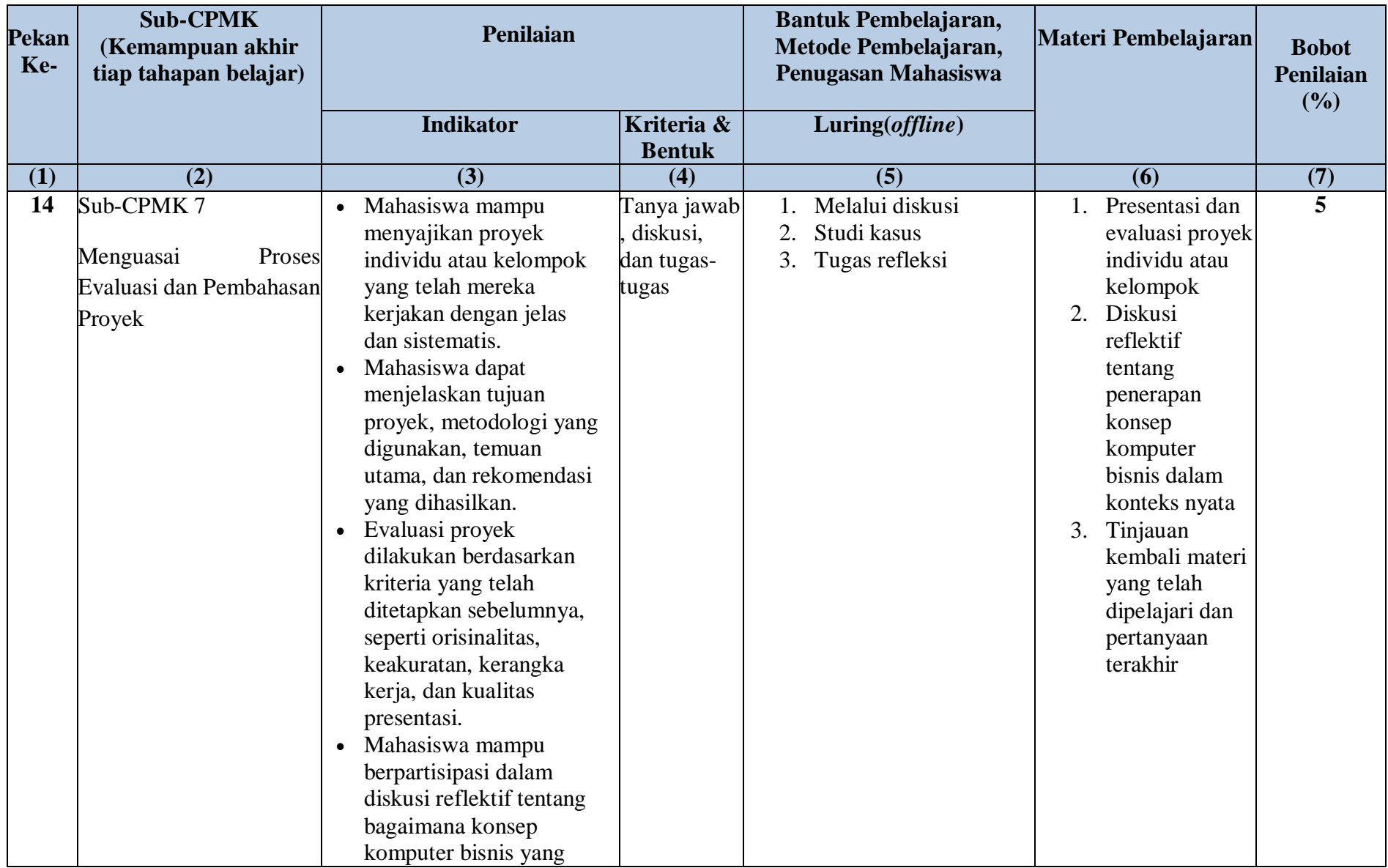

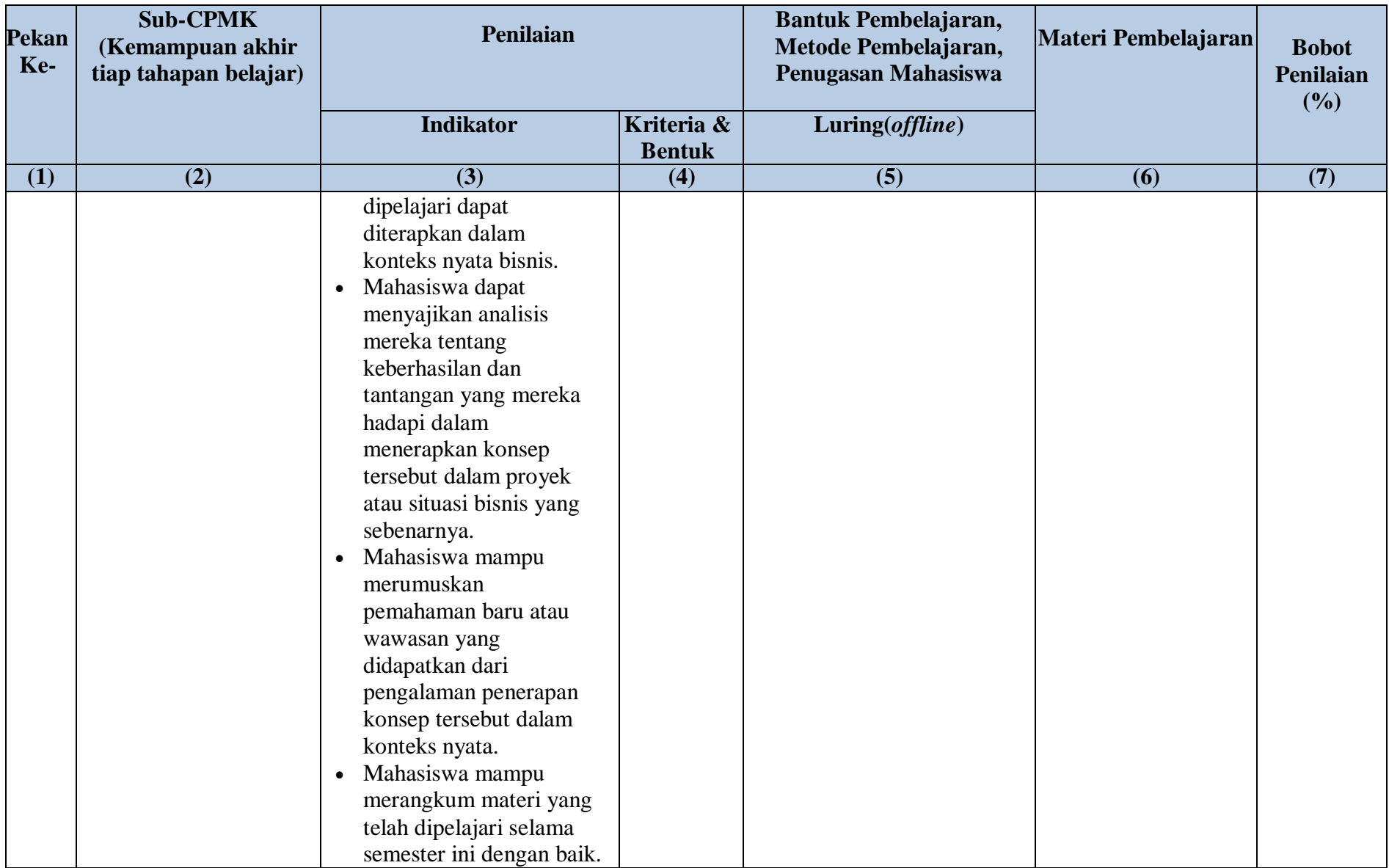

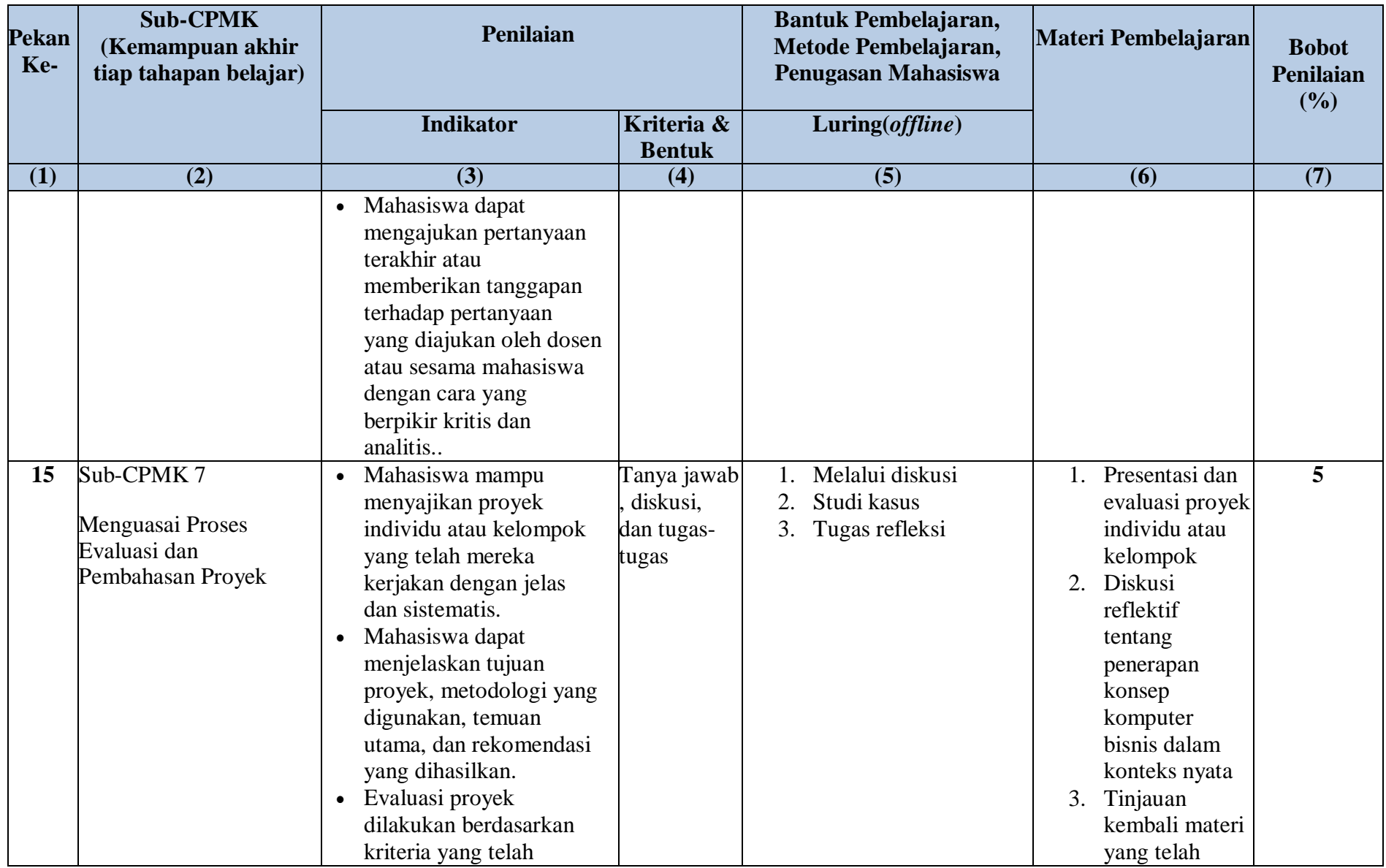

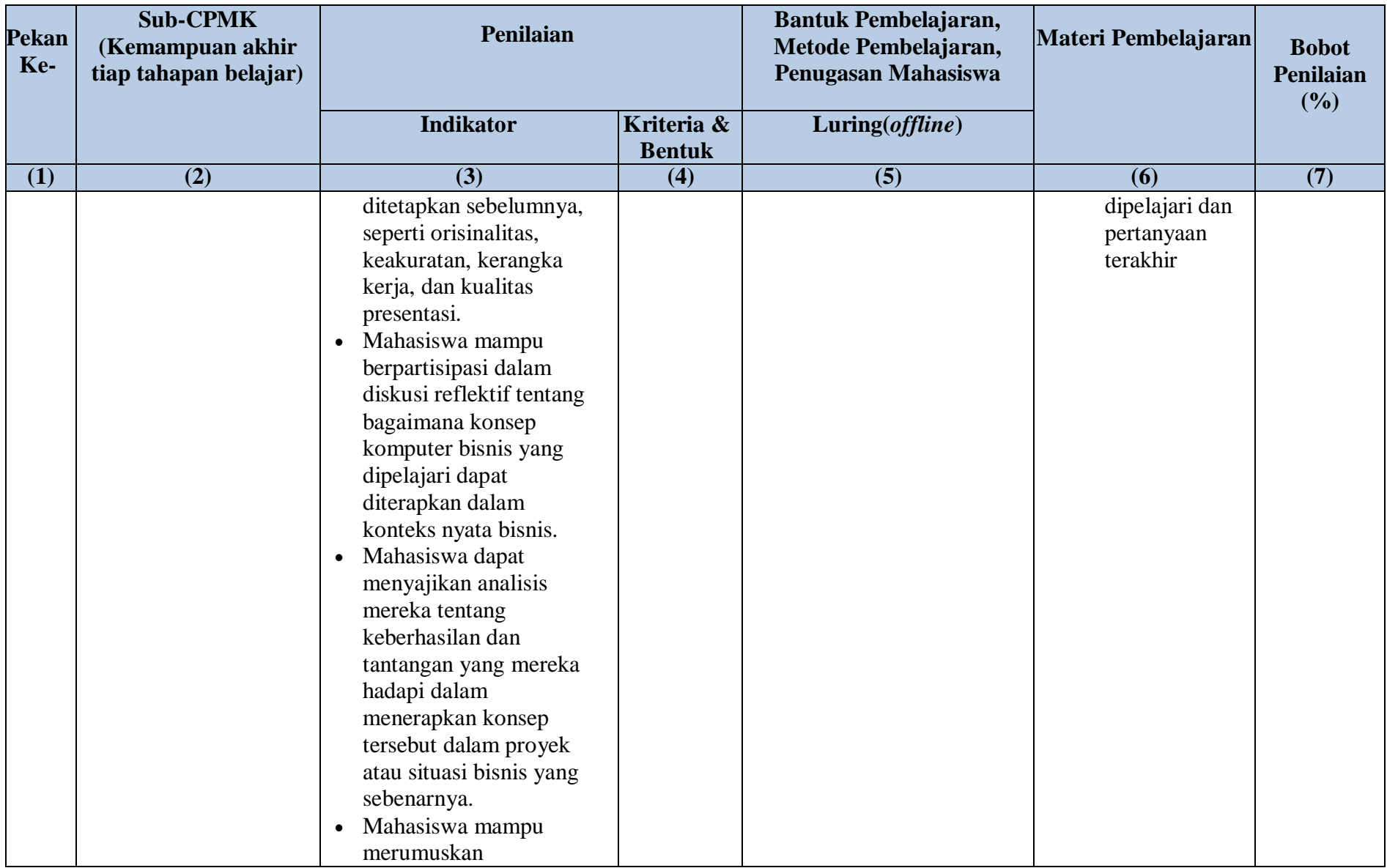

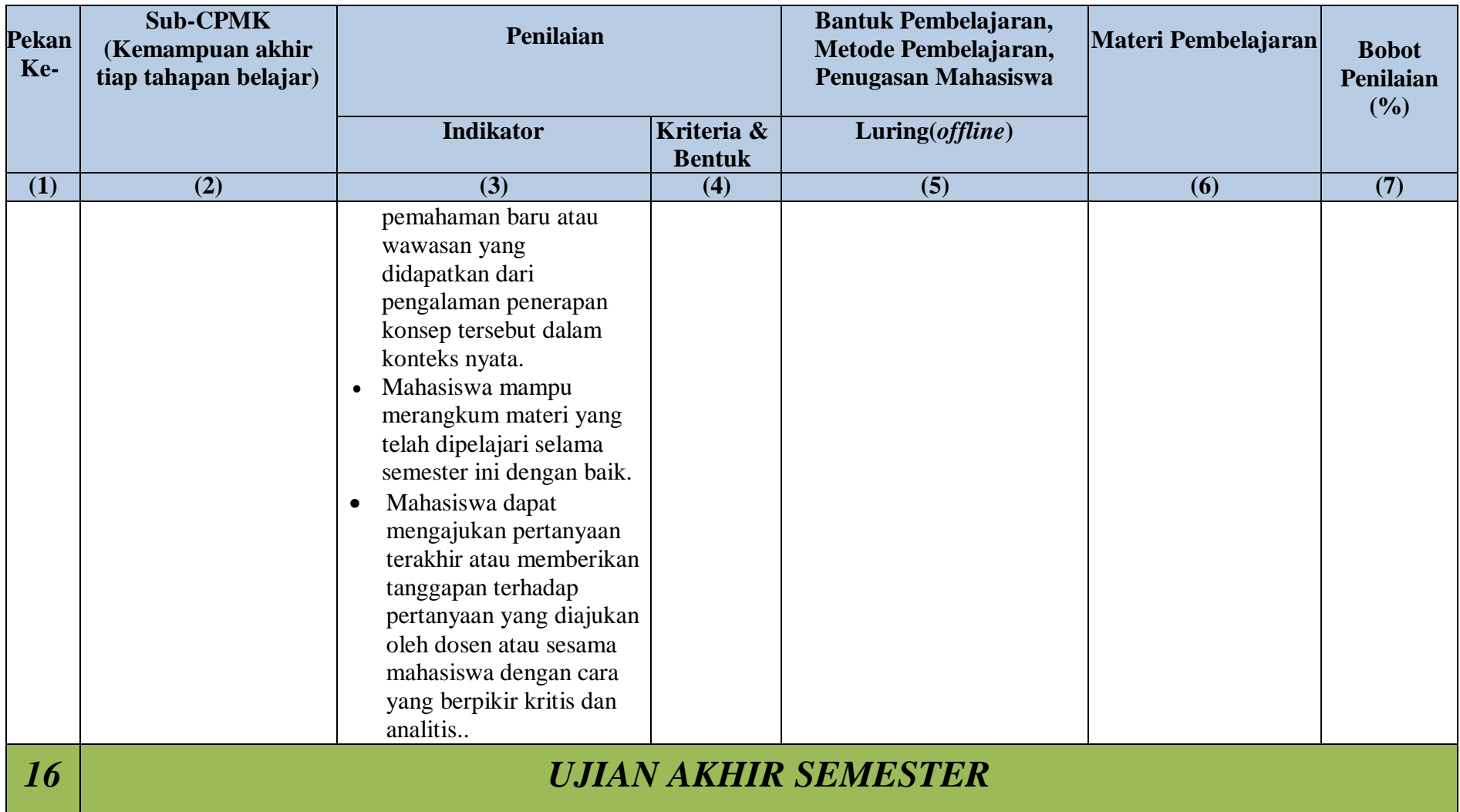

## **Catatan :**

- 1. **Capaian Pembelajaran Lulusan PRODI (CPL-PRODI)** adalah kemampuan yang dimiliki oleh setiap lulusan PRODI yang merupakan internalisasi dari sikap,penguasaan pengetahuan dan ketrampilan sesuai dengan jenjang prodinya yang diperoleh melalui proses pembelajaran.
- 2. **CPL yang dibebankan pada mata kuliah** adalah beberapa capaian pembelajaran lulusan program studi (CPL-PRODI) yang digunakan untuk pembentukan/pengembangan sebuah matakuliah yang terdiri dari aspek sikap, ketrampulanumum, ketrampilan khusus dan pengetahuan.
- 3. **CP Mata kuliah (CPMK)** adalah kemampuan yang dijabarkan secara spesifik dari CPL yang dibebankan pada mata kuliah, dan bersifat spesifik terhadap bahan kajian atau materi pembelajaran matakuliah tersebut.
- 4. **Sub-CP Mata kuliah (Sub-CPMK)** adalah kemampuan yang dijabarkan secara spesifik dari CPMK yang dapat diukur atau diamati dan merupakan kemampuan akhir yang direncanakan pada tiap tahap pembelajaran, dan bersifat spesifik terhadap materi pembelajaran matakuliah tersebut.
- 5. **Indikator penilaian** kemampuan dalam proses maupun hasil belajar mahasiswa adalah pernyataan spesifik dan terukur yang mengidentifikasi kemampuan atau kinerja hasil belajar mahasiswa yang disertai bukti-bukti.
- 6. **Kreteria Penilaian** adalah patokan yang digunakan sebagai ukuran atau tolok ukur ketercapaian pembelajaran dalam penilaian berdasarkan indikator-indikator yang telah ditetapkan. Kreteria penilaian merupakan pedoman bagi penilai agar penilaian konsisten dan tidak bias. Kreteria dapat berupa kuantitatif ataupun kualitatif.
- 7. **Bentukpenilaian:**tesdannon-tes.
- 8. **Bentuk pembelajaran:** Kuliah, Tutorial, Seminar atau yang setara, Praktikum, Penelitian,Pengabdian Kepada Masyarakat dan atau bentuk pembelajaran lain yang setara.
- 9. **Metode Pembelajaran:** Small Group Discussion, Role-Play & Simulation, Discovery Learning, Self-Directed Learning, Cooperative Learning,Collaborative Learning, Contextual Learning,Project Based Learning,dan metode lainnya yang setara.
- 10. **Materi Pembelajaran** adalah rincian atau uraian dari bahan kajian yang dapat disajikan dalam bentuk beberapa pokok dan sub-pokok bahasan.
- 11. **Bobot penilaian** adalah prosentasi penilaian terhadap setiap pencapaian sub-CPMK yang besarnya proposional dengan tingkat kesulitan pencapaian sub-CPMK tsb., dantotalnya 100%.
- 12. **TM**=Tatap Muka,**PT**=Penugasan terstruktur,**BM**=Belajar mandiri